## МІНІСТЕРСТВО ОСВІТИ І НАУКИ УКРАЇНИ СХІДНОУКРАЇНСЬКИЙ НАЦІОНАЛЬНИЙ УНІВЕРСИТЕТ ІМ. В. ДАЛЯ ФАКУЛЬТЕТ ІНФОРМАЦІЙНИХ ТЕХНОЛОГІЙ ТА ЕЛЕКТРОНІКИ КАФЕДРА КОМП'ЮТЕРНИХ НАУК ТА ІНЖЕНЕРІЇ

До захисту допускається Завідувач кафедри \_\_\_\_\_\_\_\_ Скарга-Бандурова І.С. « $\longrightarrow$  20 p.

## **МАГІСТЕРСЬКА РОБОТА**

## НА ТЕМУ:

# Методи та інструментальні засоби розробки інформаційно-освітнього ресурсу

Освітньо-кваліфікаційний рівень "Магістр" Спеціальність 122 "Комп'ютерні науки та інформаційні технології" (освітня програма – "Інформаційні технології проектування")

Науковий керівник роботи: \_\_\_\_\_\_\_\_\_\_\_\_\_\_\_\_\_ С.О. Сафонова

С.О. Сафонова<br>(ініціали, прізвище)

Консультант з охорони праці: \_\_\_\_\_\_\_\_\_\_\_\_\_\_\_\_\_ Я.О. Критська

(ініціали, прізвище)

Студент:  $\frac{O.B. 3e$ ленко (ініціали, прізвище)

Група: ІТП 16 зм

Сєвєродонецьк 2018

## МІНІСТЕРСТВО ОСВІТИ І НАУКИ УКРАЇНИ СХІДНОУКРАЇНСЬКИЙ НАЦІОНАЛЬНИЙ УНІВЕРСИТЕТ ІМЕНІ ВОЛОДИМИРА ДАЛЯ

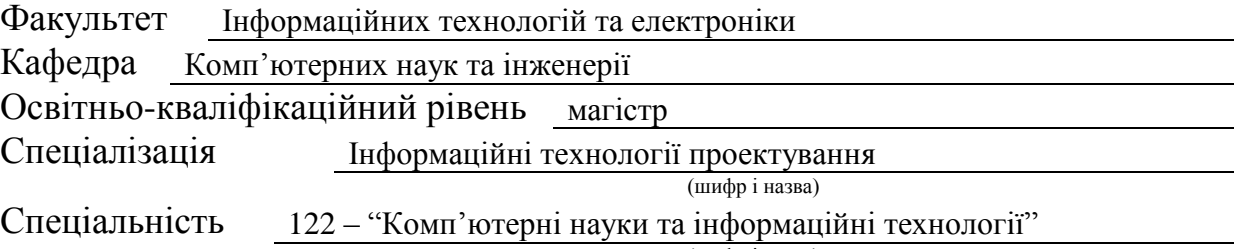

(шифр і назва)

## **ЗАТВЕРДЖУЮ:**

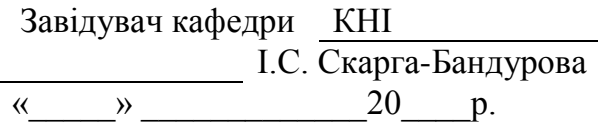

## **ЗАВДАННЯ НА МАГІСТЕРСЬКУ РОБОТУ СТУДЕНТУ**

\_\_\_\_\_\_ Зеленку Олександру Віталійовичу\_\_\_\_\_\_\_\_\_

(прізвище, ім'я,по батькові) 1. Тема роботи Методи та інструментальні засоби розробки інформаційноосвітнього ресурсу

керівник проекту (роботи) Сафонова С.О. к.т.н., доцент

( прізвище, ім'я, по батькові, науковий ступінь, вчене звання)

затверджені наказом вищого навчального закладу від " 18 " 10 2017 року № 208/48

2. Строк подання студентом проекту (роботи ) \_12.01.2018\_\_

3. Вихідні дані до проекту (роботи) матеріали науково-дослідницької практики\_\_\_\_

4.Зміст розрахунково-пояснювальної записки (перелік питань, які потрібно розробити)

Аналіз існуючих електронних ресурсів та основи розробки електронних освітніх ресурсів. Дослідження методів розробки, просування та управління електронним науковим виданням. Практична реалізація сайту наукового журналу. Охорона праці. Висновки.

5. Перелік графічного матеріалу (з точним зазначенням обов'язкових креслеників)

електронні плакати

## 6. Консультанти розділів проекту (роботи)

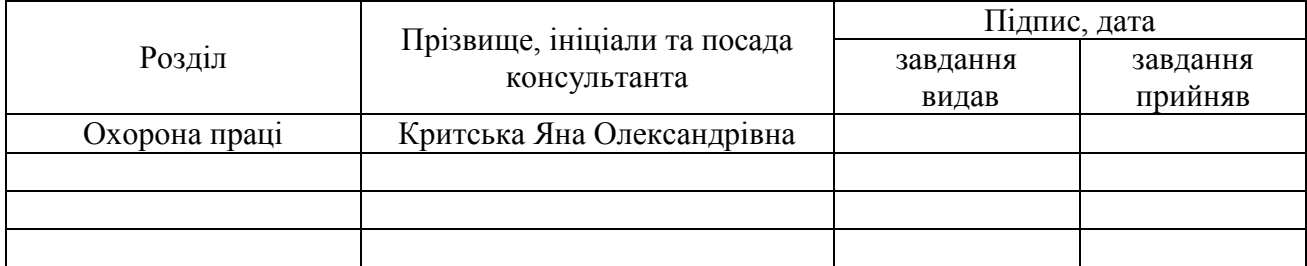

## 7. Дата видачі завдання 18.10.2017

Керівник

Завдання прийняв до виконання

(підпис)

(підпис)

# **КАЛЕНДАРНИЙ ПЛАН**

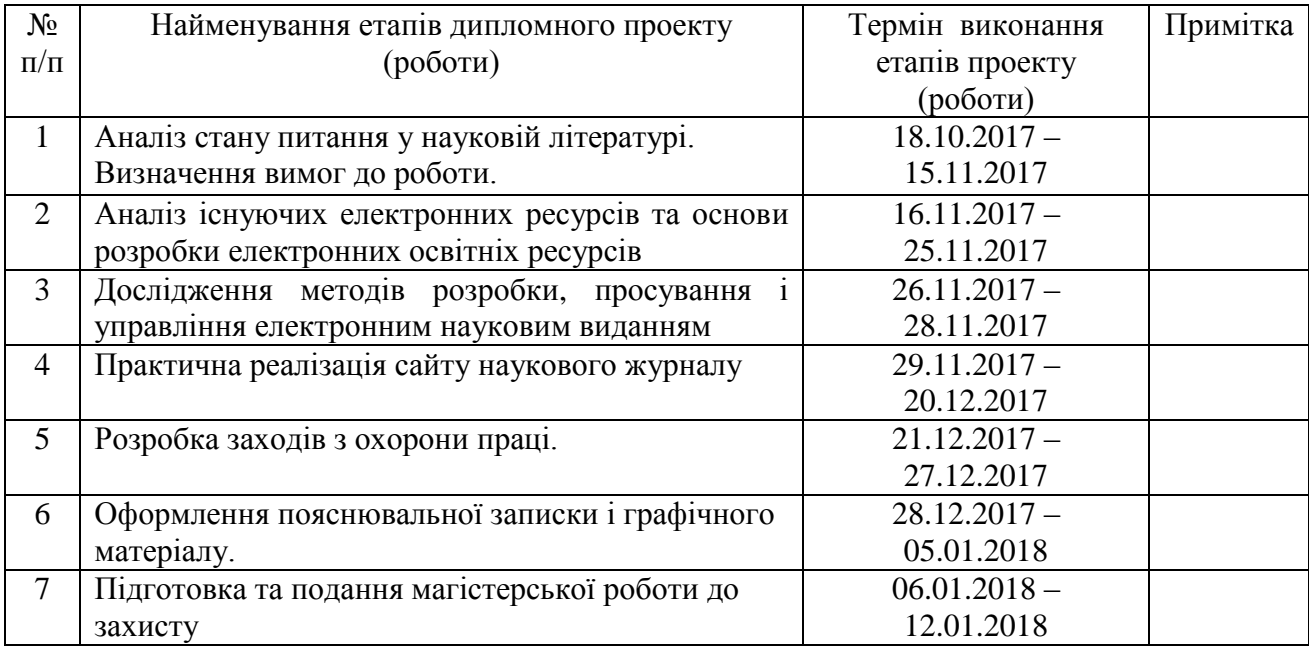

**Студент 1988** (підпис ) **Стенко О.В.** (прізвище та ініціали)

**Науковий керівник** (підпис)

 $\frac{Ca\phi$ онова  $C.O.$ (прізвище та ініціали)

#### **АНОТАЦІЯ**

Зеленко О.В. Методи та інструментальні засоби розробки інформаційно-освітнього ресурсу.

Метою дипломної роботи є дослідження методів та програмних продуктів створення інформаційно-освітнього ресурсу. Виконано порівняння платних та безкоштовних програмних продуктів з метою вибору ефективного інструменту створення інформаційно-освітнього ресурсу. Результатом роботи є алгоритми створення інформаційно-освітнього ресурсу для співробітників, які володіють лише базовими знаннями інформаційних технологій, сайт наукового журналу.

**Ключові слова:** CMS, сайт, хостинг, домен, інформаційно-освітній ресурс, гіперпосилання

#### **АНОТАЦИЯ**

Зеленко А.В. Методы и инструментальные средства разработки информационнообразовательного ресурса.

Целью дипломной работы является исследование методов и программных продуктов создания информационно-образовательного ресурса. Выполнено сравнение платных и бесплатных программных продуктов с целью выбора эффективного инструмента создания информационно-образовательного ресурса. Результатом работы являются алгоритмы создания информационно-образовательного ресурса для сотрудников, которые обладают лишь базовыми знаниями информационных технологий, сайт научного журнала.

**Ключевые слова:** CMS, сайт, хостинг, домен, информационно-образовательный ресурс, гиперссылки

## **ABSTRACT**

Zelenko O.V. Methods and tools for the development of information and educational resources.

The purpose of the thesis is to study the methods and software products for the creation of information and educational resources. A comparison of paid and free software products is conducted in order to select an effective tool for creating information and educational resources. The result of the work are algorithms for creating information and educational resources for employees who have only basic knowledge of information technology, the site of the scientific journal.

**Keywords:** CMS, site, hosting, domain, informational and educational resource, hyperlinks

# **ЗМІСТ**

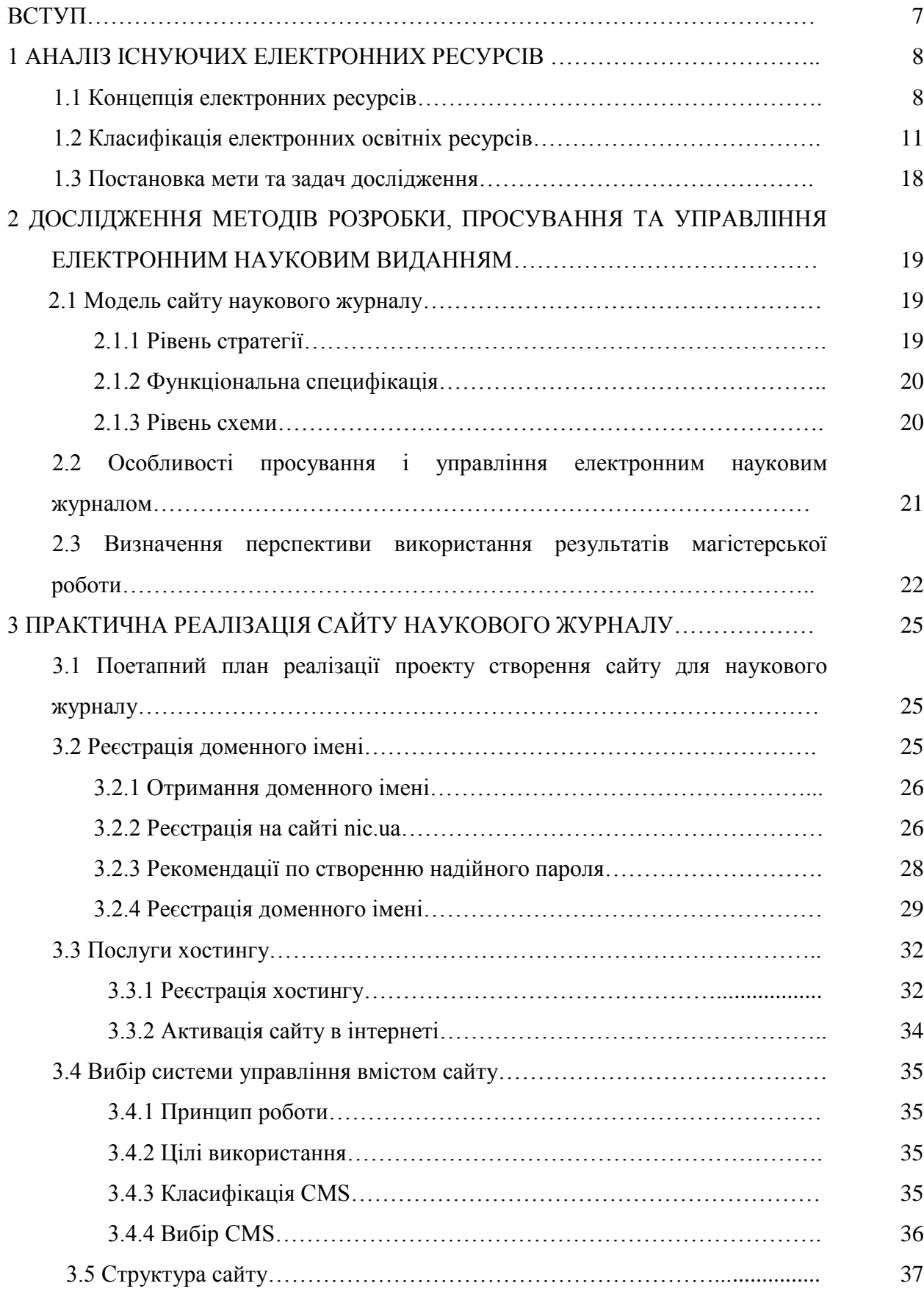

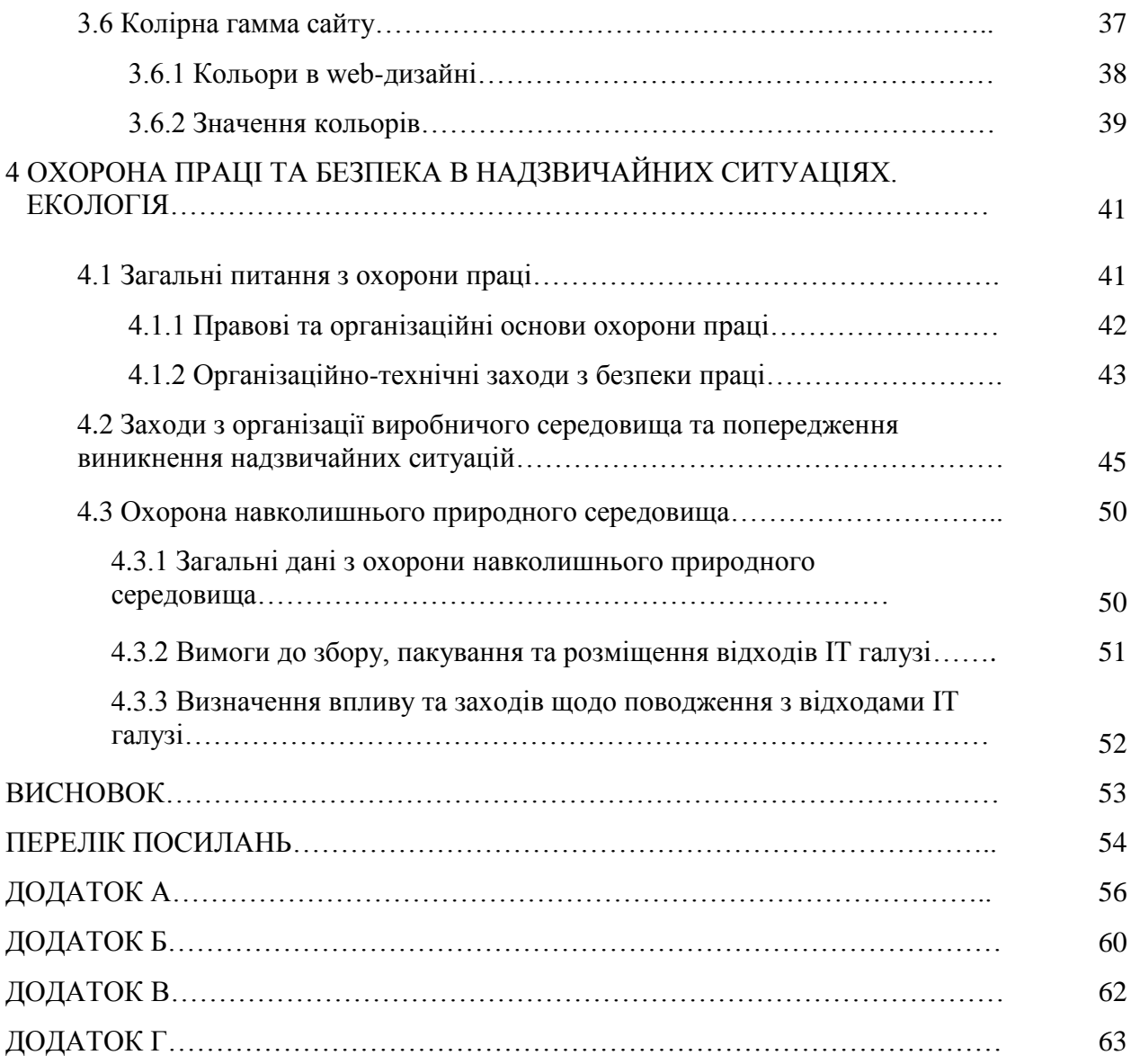

6

#### **ВСТУП**

**Актуальність.** Сьогодні Інтернет - це найважливіший засіб масових комунікацій, що стоїть за своєю значимістю в одному ряду з пресою, телефоном і телебаченням. На наших очах за останні кілька років світова мережа Інтернет стрімко перетворилася в один з головних засобів, що використовуються для спілкування, розваг, реклами, торгівлі і джерело різноманітної корисної інформації для будь-якої категорії користувачів.

Вже зараз будь-яка людина, що володіє комп'ютером, може "скачати" з його допомогою статті, ілюстрації, відео або аудіо інформацію з якої-завгодно цікавої для неї теми, і може отримувати цю інформацію тоді, коли цього забажає. Через якийсь час системи штучного інтелекту, паралельний машинний переклад, а також ідентифікація і розпізнавання голосу зламають останні національні і мовні бар'єри і зроблять можливим вільний транснаціональний обмін інформацією.

Актуальність теми. Згідно наказу Міністерства освіти и науки України (МОН) від 17 жовтня 2012 року № 1111 «Про затвердження Порядку формування Переліку наукових фахових видань України» у кожного фахового видання має бути свій сайт, разом з тим, в цьому наказі не прописані рекомендації до структури сайту та його інформаційне наповнення.

**Метою роботи** є створення WEB-сайту для фахового наукового журналу «Наукові вісті Далівського університету» здатного представляти текстову і графічну інформацію користувачеві, здійснювати доступ до файлів для отримання інформації, що його цікавить. Для досягнення поставленої мети були сформульовані і вирішені наступні завдання:

- аналіз предметної області;
- розробити модель предметної області;
- обрати метод проектування WEB-сайту;
- обрати оператора доменних імен;
- вибрати майданчик для розміщення сайту.

*Предметом дослідження* є технології, засоби розробки та мови програмування для створення WEB-сайту; методи доступу до баз даних засобами WWW.

**Методи дослідження.** Методи роботи ґрунтуються на принципах інформаційного моделювання предметної області. Підбір необхідних матеріалів з розробки сайту здійснювався у мережі Інтернет та у відповідній друкованій літератури.

## **1 АНАЛІЗ ІСНУЮЧИХ ЕЛЕКТРОННИХ РЕСУРСІВ**

Сучасний етап розвитку освіти характеризується тісним взаємозв'язком інформаційних і педагогічних технологій навчання, завдяки вдалому поєднанню яких з'являється можливість розкриття творчого потенціалу і індивідуальності того, хто навчається. В даний час в дидактичну систему широко включаються електронні освітні ресурси (тренінги, лабораторні практикуми, тренажери, психологічне тестування та багато іншого). Інформатизація освіти об'єктивно тягне за собою реорганізацію навчальнометодичної роботи; зміна ролі навчального закладу; різке збільшення обсягу доступних інформаційних та освітніх ресурсів.

Широке поширення електронних освітніх ресурсів (ЕОР) тягне за собою необхідність їх систематизації та стандартизації. Каталогізація таких ресурсів, спираючись на міжнародні стандарти та рекомендації, передбачає використання їх в певній інфраструктурі - освітньому середовищі, в рамках якої відбувається перерозподіл функцій між освітніми ресурсами і власне середовищем. Етап, коли освітні ресурси використовувалися автономно, вже в минулому. Сьогодні вони є носіями знань і інформації в рамках інформаційно-освітнього середовища навчального закладу, регіону, асоціації навчальних закладів або більш глобальних освітніх об'єднань. Саме глобалізація освітньої сфери, одним з відображень якої став Болонський процес, є рушійною силою робіт зі стандартизації форматів освітніх ресурсів, механізмів їх класифікації та використання в навчальному процесі.

Магістерська робота дозволить застосувати методи для створення інформаційного ресурсу особам відповідальним за випуск наукових журналів, сформувати системний підхід щодо організації процесу створення фонду електронних освітніх ресурсів. Не претендуючи на охоплення всіх проблем пов'язаних з такого роду діяльністю, робота дає досить повне уявлення про основні з них і вказує на шляхи їх вирішення.

## **1.1 Концепція електронних ресурсів**

У найзагальнішому випадку поняття електронного ресурсу можна визначити як будь-яку інформацію, для відтворення якої необхідні електронні пристрої. При такому визначенні поняття електронного ресурсу немає вказівок ні на тип інформації, що відтворюється, ні на її утримання. Очевидно, що не будь-яка інформація призначена для освіти. Інформація для освітніх цілей, як правило, характеризується послідовністю і системністю викладу матеріалу, орієнтацією на конкретну аудиторію, націленістю на отримання заздалегідь заданого результату і рядом інших характерних ознак.

Деталізація поняття електронного освітнього ресурсу передбачає, що електронний освітній ресурс - це сукупність програмних засобів, інформаційних, технічних, нормативних та методичних матеріалів, повнотекстових електронних видань, включаючи аудіо і відеоматеріали, ілюстративні матеріали та каталоги електронних бібліотек, розміщені на комп'ютерних носіях і/або в мережі Інтернет. У найзагальнішому випадку до електронних освітніх ресурсів можна віднести навчальні відеофільми та звукозаписи, для відтворення яких досить побутового магнітофона або CD-плеєра, однак далі основну увагу буде приділено саме ресурсам, призначеним для відтворення на комп'ютерах або сумісних з ними пристроях.

Саме такі електронні освітні ресурси є найбільш сучасними і ефективними при їх використанні в освіті і їх часто називають цифровими освітніми ресурсами, оскільки в комп'ютерах використовуються цифрові способи запису, зберігання і відтворення різноманітної інформації. Цифрові освітні ресурси представляють собою фотографії, відеофрагменти, моделі об'єктів і явищ, картографічні матеріали, звукозаписи, текстові документи і інші матеріали, які можуть бути використані для організації та проведення навчального процесу.

За складністю виконання електронних освітніх ресурсів можна розділити на чотири основні типи:

1. Перший, прості електронні освітні ресурси - текстографічні. Вони відрізняються від книг в основному формою представлення текстів та ілюстрацій: матеріал представляється на екрані комп'ютера, а не на папері. При цьому послідовність матеріалу на екрані задається автором як в книзі. Ніяких інших істотних відмінностей від поліграфічного варіанту такий текст немає. Даний тип електронного освітнього ресурсу легко роздрукувати, тобто перенести на папір, перетворивши його в традиційну форму навчального матеріалу.

2. Другий, гіпертекстові електронні освітні ресурси. Істотною відмінністю даного типу є наявність посилань на логічно пов'язаний текст або фрагменти тексту. В даному випадку навігація по тексту є нелінійною, тобто переглядати фрагменти тексту можна в довільному порядку, визначеному логічним зв'язком і власним бажанням користувача. В електронному освітньому ресурсі цього типу терміни або інші важливі поняття і факти можуть бути посиланнями, після переходу до яких можна отримати уточнюючу інформацію в невеликому додатковому вікні або миттєво змінити вміст екрану при вказівці так званого ключового слова (або словосполучення).

3. Третій, електронний освітній ресурс представляє собою відео або звуковий фрагмент. Формальні відмінності від книги тут очевидні: ні кіно, ні анімація (мультфільм), ні звук в поліграфічному виданні неможливі. Однак по відношенню до студента цей тип електронного освітнього ресурсу не відрізняється нічим від аудіо/відео продуктів, відтворюваних на побутовому CD-плеєрі.

4. Четвертий, мультимедіа електронні освітні ресурси. Вони мають найбільш істотні, принципові відмінності від книги. Це найпотужніші і цікаві для освіти продукти, що включають в себе тексти, ілюстрації, відео, звук та інші цифрові можливості.

Останній тип електронного освітнього ресурсу є найбільш видовищним і ефективним в навчанні. Англійське слово multimedia в перекладі означає "багато способів (середовищ)". Мультимедіа електронного освітнього ресурсу реалізують можливість одночасного відтворення на екрані комп'ютера тексту, малюнків, анімації, звуку та відеофрагментів в деякому взаємозв'язку, підпорядкованому певній дидактичної ідеї, і зміна одного з них викликає відповідні зміни інших. Систематизація і поширення електронних освітніх ресурсів, ведеться в різних країнах. Приклади деяких таких проектів представлені в табл. 1.1.

| Найменування   | посилання                 | Краткий опис                             |
|----------------|---------------------------|------------------------------------------|
| проекту        |                           |                                          |
|                | 2                         | 3                                        |
| <b>VASCODA</b> | http://www.vascoda.de     | Портал наукової та освітньої інформації. |
|                |                           | Зручна точка доступу до інформації -     |
|                |                           | повних текстів і колекціям посилань - по |
|                |                           | всіх галузях наукових знань. Створена за |
|                |                           | підтримки Міністерства освіти            |
|                |                           | Німеччини та Німецького фонду            |
|                |                           | наукових досліджень.                     |
| <b>INTUTE</b>  | http://www.intute.ac.uk/  | Каталог ресурсів, що забезпечує доступ   |
|                |                           | до кращих веб-сайтів, призначених для    |
|                |                           | освітньої та дослідницької діяльності в  |
|                |                           | різних галузях знання. Створюється       |
|                |                           | консорціумом, який складається з семи    |
|                |                           | університетів Великобританії.            |
| Academic Info. | http://www.academicinfo.n | Каталог створюється спеціальної          |
| Your Gateway   | et/                       | некомерційною організацією штату         |
| to Quality     |                           | Вашингтон з метою об'єднання WEB-        |
| Educational    |                           | ресурсів. призначених для науки і вищої  |
| Resources      |                           | школи. Пріоритет віддається унікальним   |
|                |                           | за змістом сайтів і тематичним каталогам |
|                |                           | ресурсів.                                |

Таблиця 1.1 - Перелік проектів освітніх ресурсів

Продовження таблиці 1.1

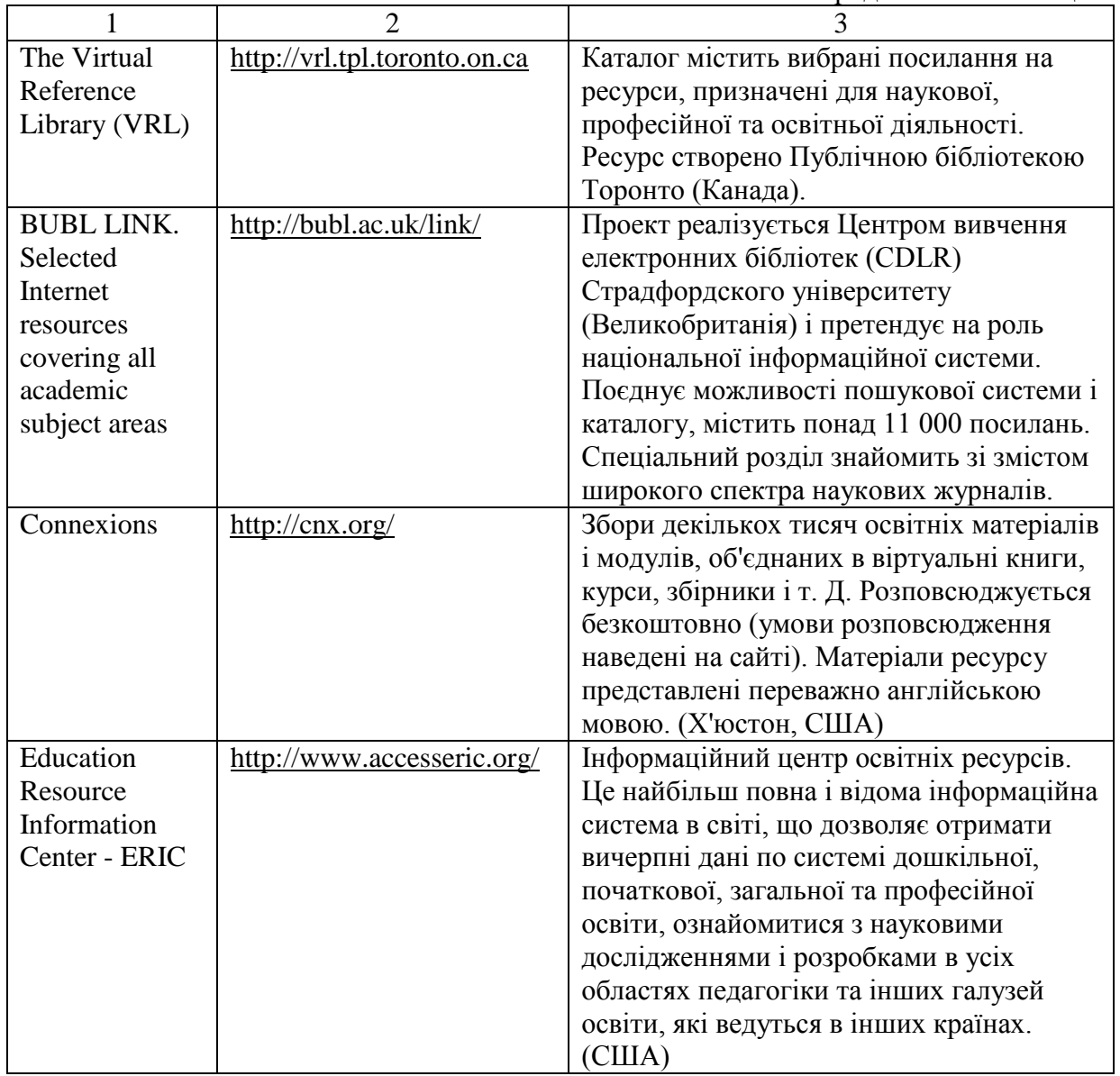

У загальному випадку, кожен з представлених в цій таблиці порталів можно розглядати як комплексний мережевий освітній ресурс.

## **1.2 Класифікація електронних освітніх ресурсів**

Існує багато різних підходів до класифікації ЕОР. Універсальну класифікацію навіть предметних освітніх областей для ЕОР визначити однозначно майже неможливо. Це пов'язано, в першу чергу, з багатоваріативністю тематичних напрямків, охоплених різними ЕОР. Якщо врахувати, що класифікація повинна відображати не тільки тематику, а й технологію ресурсу, то завдання стає майже не можливо розв'язати в загальному випадку.

Перш ніж переходити до безпосередньої класифікації, необхідно виділити основні параметри, що характеризують ЕОР, які у майбутньому могли б лягти в основу критеріїв класифікації. З точки зору організації навчального процесу основними подібними параметрами є [4]:

- тип електронного видання (ресурсу);
- предметна освітня область;
- рекомендований рівень освіти;
- рекомендована форма освітнього процесу;
- специфіка аудиторії.

З одного боку, по виконуваних функціях ЕОР можна віднести до традиційного навчального видання і, відповідно, використовувати принципи класифікації, що використовуються для традиційних підручників. З іншого боку, вони належать до категорії електронних видань і до них можуть бути застосовані принципи класифікації електронних видань. З третього, багато ЕОР - це програмні продукти. З огляду на різноманіття ЕОР на практиці зручно проводити класифікацію за конкретним визначальними ознаками, а саме [5]:

за типом;

 за функціональною ознакою, що визначає значення і місце ЕОР в навчальному процесі;

- за організацією тексту ресурсу;
- за характером інформації, що представляється;
- за формою викладення;
- за цільовим призначенням;
- за наявністю друкованого еквіваленту;
- за форматом (природою) основної інформації;
- за технологією розповсюдження;
- за характером взаємодії з користувачем.
- За типом можна виділити наступні основні групи ЕОР:
- комп'ютерний підручник (навчальний посібник, текст лекцій і т.д.);
- електронний довідник;
- комп'ютерний задачник;
- комп'ютерний лабораторний практикум (моделі, тренажери і т.д.);
- комп'ютерна система для тестування.

Комп'ютерний підручник призначений для самостійного вивчення теоретичного матеріалу і може бути текстографічним, гіпертекстовим або мультимедійним. Він містить структурований навчальний матеріал, що надається тому, кого навчають. Гіпертекстова структура дозволяє учневі визначити оптимальну траєкторію вивчення матеріалу і зручний темп роботи, що відповідає особливостям його сприйняття.

Електронний довідник дозволяє тому, кого навчають в будь-який час отримати необхідну довідкову інформацію. У довідник включається інформація, як дублююча, так і та, що доповнює матеріал підручника. Зазвичай електронний довідник являє собою електронний список термінів, або використовуваних в курсі слів досліджуваної іноземної мови, або імен цитованих авторів і т.д. Кожна одиниця списку гіперактивна - її активізація дозволяє звернутися до гіперпосиланням, що містить тлумачення терміну, переклад і граматичні характеристики іноземного слова, енциклопедичний опис і т.д. Зазвичай в електронний довідник можна увійти з будь-якого розділу курсу [6].

Комп'ютерний задачник дозволяє відпрацювати прийоми рішення типових задач, що дозволяють наочно зв'язати теоретичні знання з конкретними проблемами, на вирішення яких вони можуть бути спрямовані.

Комп'ютерні практикуми, моделі, конструктори і тренажери дозволяють закріпити знання і отримати навички їх практичного застосування. Комп'ютерні моделі, як правило, не є універсальними. Кожна з них розрахована на моделювання досить вузького кола явищ. Засновані на математичних моделях (які містять в собі керуючі параметри), комп'ютерні моделі можуть бути використані не тільки для демонстрації важко відтворюваних у навчальній обстановці явищ, а й для з'ясування (в діалоговому режимі) впливу тих чи інших параметрів на досліджувані процеси і явища. Це дозволяє використовувати їх в якості імітаторів лабораторних установок, а також для відпрацювання навичок управління модельованими процесами. Комп'ютерний лабораторний практикум дозволяє імітувати процеси, що протікають в досліджуваних реальних об'єктах, або змоделювати експеримент, який неможливо здійснити в реальних умовах. При цьому тренажер імітує не тільки реальну установку, але і об'єкти дослідження і умови проведення експерименту. Лабораторні тренажери дозволяють підібрати оптимальні для проведення експерименту параметри, придбати початковий досвід і навички на підготовчому етапі, полегшити і прискорити роботу з реальними експериментальними установками і об'єктами.

Комп'ютерна система для тестування може представляти собою як окрему програму, яка не допускає модифікації, так і універсальну програмну оболонку. Як правило, такі системи забезпечуються підсистемою підготовки тестів, що полегшує процес їх створення і модифікацію. Ефективність використання такої системи тестування істотно вище, якщо вона дозволяє накопичувати і аналізувати результати тестування [7].

Комп'ютерні системи контролю та вимірювання рівня знань учнів знайшли широке застосування через відносну легкість їх створення. Існує цілий ряд інструментальних систем-оболонок, за допомогою яких викладач, навіть не знайомий з основами програмування, спроможний скомпонувати переліки питань та можливих відповідей по тій чи іншій навчальній темі. Такі програми дозволяють розвантажити викладача від рутинної роботи з видачі індивідуальних контрольних завдань і перевірки правильності їх виконання, що особливо актуально в умовах масової освіти. З'являється можливість багаторазового і більш частого контролю знань, в тому числі і самоконтролю, що стимулює повторення і, відповідно, закріплення навчального матеріалу.

Прикладом класифікації за функціональною ознакою, що визначає значення і місце ЕОР в навчальному процесі може бути типологічна модель системи навчальних видань для вищих навчальних закладів, яка включає наступні групи ЕОР [8]:

програмно-методичні (навчальні плани і навчальні програми);

 навчально-методичні (методичні вказівки, керівництва, що містять матеріали з методики викладання навчальної дисципліни, вивчення курсу, виконання курсових і дипломних робіт);

навчальні (підручники, навчальні посібники, тексти лекцій, конспекти лекцій);

 допоміжні (комп'ютерні практикуми, збірники завдань і вправ, хрестоматії, книги для читання);

комп'ютерні (тестуючі) системи і бази даних тестів.

В середній освіті на практиці широко використовується класифікація, побудована за тематичними напрямками загальної середньої освіти (предметів, дисциплін). Крім того, по організації тексту вони поділяються на моновидання і збірники.

Моновидання включає один твір, а збірка - кілька творів навчальної літератури. Підручник, навчальний посібник, курс і конспект лекцій можуть виходити в світ лише у вигляді моновидання, а практикум, хрестоматія, книга для читання - у вигляді збірок. Навчальні плани, навчальні програми, методичні вказівки (керівництва) і завдання для практичних занять випускають переважно у вигляді моновидання [9].

За характером представленої інформації можна виділити наступні види навчальних видань: навчальний план, навчальна програма, методичні вказівки, методичні керівництва, програми практик, завдання для практичних занять, підручник, навчальний посібник, конспект лекцій, курс лекцій, практикум, хрестоматія та ін.

За формою викладу матеріалу навчальні видання можуть бути розділені на наступні групи [10]:

 конвекційні навчальні видання, які реалізують інформаційну функцію навчання;

 програмовані навчальні видання, які по суті і є в цій класифікації електронні видання;

 проблемні навчальні видання, які базуються на теорії проблемного навчання і направлені на розвиток логічного мислення;

 комбіновані або універсальні навчальні видання, які містять окремі елементи зазначених моделей.

За цільовим призначенням електронних засобів навчального призначення вони можуть бути розділені на групи за рівнем освіти:

загальна середня;

середня спеціальна;

вища (з поділом за рівнями - бакалавр, спеціаліст, магістр);

фахівці (для додаткової освіти).

Відмінності за цільовим призначенням викликані різними дидактичними завданнями, які вирішуються при підготовці фахівців різного рівня.

За наявністю друкованого еквіваленту виділяються дві групи електронних засобів навчального призначення [11]:

 електронний аналог друкованого навчального видання - електронний засіб навчального призначення, в основному відтворює відповідне друковане видання (розташування тексту на сторінках, ілюстрації, посилання, примітки і т.п.);

 самостійний електронний засіб навчального призначення - електронне видання, яке не має друкованих аналогів.

За форматом основної інформації виділяються наступні типи ЕОР:

 текстовий - електронне видання, що містить переважно текстову інформацію, представлену у формі, що допускає посимвольну обробку;

 графічний - електронне видання, що містить переважно графічні елементи, представлені в формі, що допускає перегляд і друковане відтворення, але не допускає посимвольної обробки;

 звуковий - електронне видання, що містить цифрове представлення звукової інформації в формі, що допускає її прослуховування, але не призначеної для друкованого відтворення;

 програмний - автономний програмний продукт, що представляє собою публікацію тексту в деякому автономному програмному середовищі;

 мультимедійний - електронне видання, в якому інформація різної природи присутня та взаємопов'язана для досягнення заданих розробником дидактичних цілей.

За технологією поширення можна виділити [12]:

 локальний ЕОР - електронне видання, призначене для локального використання, яке випускається у вигляді певної кількості ідентичних примірників (тиражу).

 мережевий ЕОР - електронне видання, доступне потенційно необмеженому колу користувачів через Інтернет або локальну мережу;

 ЕОР комбінованого розповсюдження - електронне видання, яке може використовуватися як в якості локального, так і в якості мережевого.

За характером взаємодії користувача і ЕОР можна виділити дві групи:

 детермінований тип - електронне видання, параметри, зміст і спосіб взаємодії з яким визначені видавцем і їх не можна змінювати користувачем;

 недетермінований тип - електронне видання, параметри, зміст і спосіб взаємодії з яким прямо чи опосередковано встановлюються користувачем відповідно до його інтересів і цілей використання на основі інформації і за допомогою алгоритмів, визначених розробником.

Всі представлені вище види і принципи класифікації дозволяють врахувати ті чи інші характеристики і параметри ЕОР. На практиці можна використовувати й інші критерії класифікації, однак, незалежно від призначення, методики використання або технології реалізації, основою будь-якого дидактичного засобу є навчальний матеріал досліджуваної предметної області [13].

Таким чином, інформаційне освітнє середовище (ІОС) – це інтегроване середовище інформаційно-освітніх ресурсів (електронні бібліотеки, навчальні системи і програми) програмно-технічних і телекомунікаційних засобів, правил їх використання, підтримки, адміністрування, що забезпечують єдині технологічні засоби інформації, інформаційну підтримку і організацію навчального процесу, наукових досліджень, професійне консультування [14].

Перевагами створення освітнього інформаційного середовища є:

- полегшення доступу до значних масивів інформації;
- можливість зв'язку в реальному часі;
- забезпечення збереження інформації в електронному вигляді;

забезпечення інтерактивного доступу до інформації.

За результатами проведеного аналізу в роботі пропонується використати наступну модель відкритого інформаційно-освітнього середовища СНУ ім.В.Даля, до якого входять модулі (рис 1.1):

- контент-бібліотека;
- база навчально-методичних матеріалів;
- довідково-пошукова система;
- електронні освітні ресурси загальноосвітніх дисциплін;
- електронні енциклопедії та довідники;
- репозиторій;
- конструктор особистого ІОС викладача;
- система дистанційного навчання;
- електронні освітні ресурси соціально-економічного напряму;
- освітні ресурси соціально-економічного напряму;
- електронні освітні ресурси управління;
- інші модулі, введення яких науково-методично та дидактично обґрунтоване.

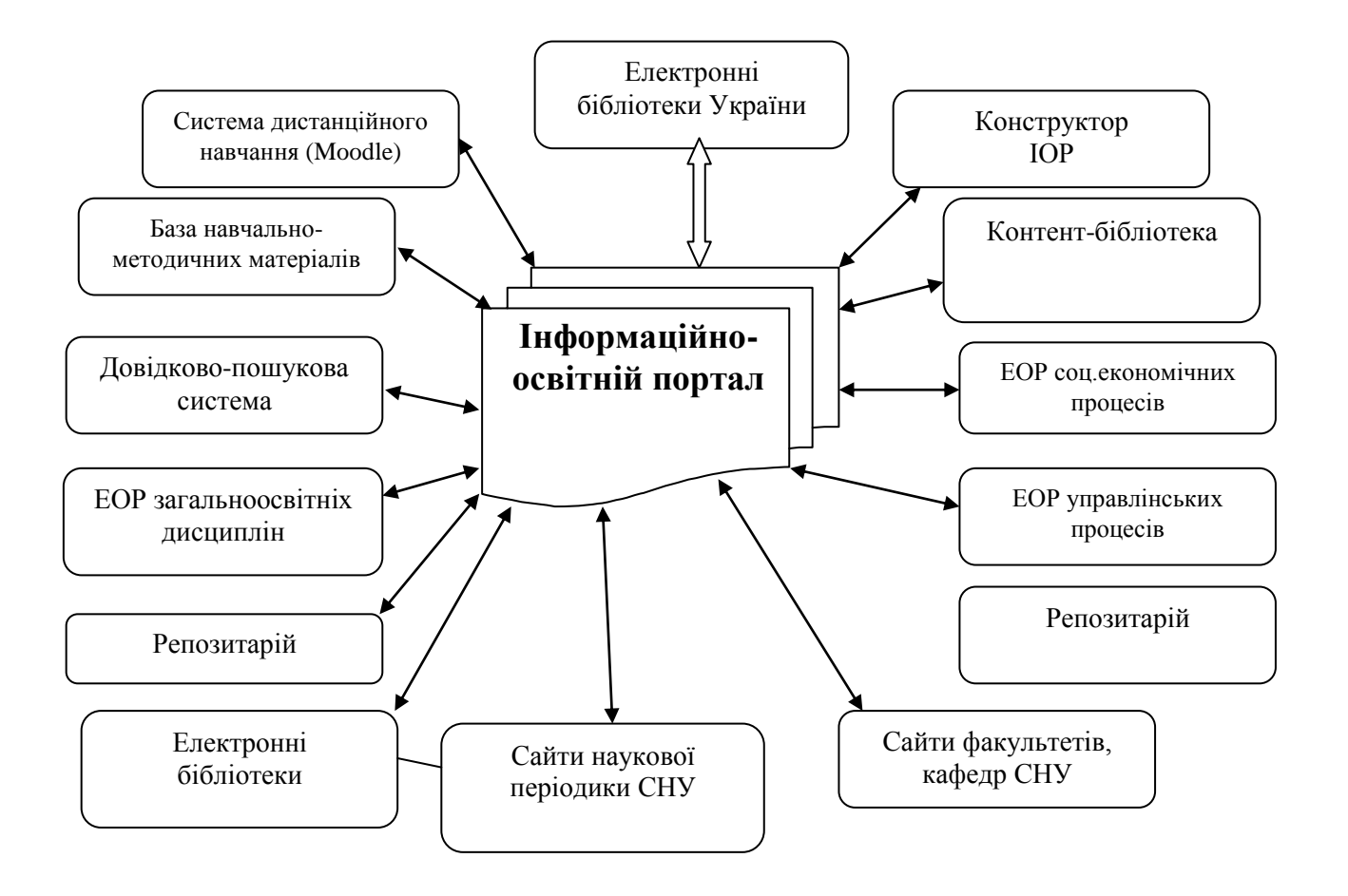

Рисунок 1.1 – Структура інформаційно-освітнього середовища СНУ ім. В.Даля

## **1.3 Постановка мети та задач дослідження**

### **Завдання дослідження.**

- вивчити предметну область;
- розробити модель предметної області;
- обрати метод проектування WEB-сайту;
- обрати оператора доменних імен;
- вибрати майданчик для розміщення сайту.

Для проектування ІОС необхідно розв'язати такі завдання:

- визначити систему завдань, що будуть розв'язуватись в умовах ІОС;
- визначити коло учасників, які будуть працювати в ІОС;
- підібрати програмне забезпечення, яке відповідає завданням;

 вибрати найбільш оптимальний технічний зв'язок для створення інфраструктури ІОС;

визначити порядок проведення робіт із створення ІОС.

**Вимоги до апаратного забезпечення.** Технічно необхідною умовою розвитку ІОС у СНУ ім. В. Даля є створення мережі з виділеним сервером. Важливим також є підбір програмного забезпечення, яке з однієї сторони дозволяло б ефективно розв'язувати завдання навчального закладу, а з іншої – забезпечувало б простоту для користувачів, надійність в експлуатації.

### **Вимоги до програмного забезпечення.**

Програмне забезпечення повинно відповідати таким вимогам:

 працювати в мережі або забезпечувати можливість запуску з одного сервера різних робочих станцій;

 зберігати інформацію в єдиному форматі доступному для обробки різними програмами або модулями одного програмного комплексу;

- бути сумісним та доступним до підключення нових модулів;
- забезпечити багатокористувацький режим та розмежування прав доступу.

# **2 МЕТОДИ РОЗРОБКИ, ПРОСУВАННЯ ТА УПРАВЛІННЯ ЕЛЕКТРОННИМ НАУКОВИМ ВИДАННЯМ**

## **2.1 Модель сайту наукового журналу**

Для початку роботи необхідно визначитися з моделлю сайту наукового журналу. Для цього необхідно провести наступні етапи [15]:

- рівень стратегії;
- функціональна специфікація;
- рівень схеми.

## **2.1.1 Рівень стратегії**

*Потреби користувача :* безкоштовний доступ до наукової інформації, отримання оперативної інформації про можливість публікації в науковому журналі.

## *Мета сайту :*

 підтримка учених в можливості безкоштовно розміщувати матеріали своїх наукових досліджень у вигляді наукових статей;

- підвищення цитованості журналу;
- підвищення якості публікацій;
- включення журналу у науко метричні бази даних;
- розробка етапів рецензування;
- розширення читацької аудиторії;
- підвищення впізнованості;
- створення/вдосконалення дизайну.

Слід зазначити, що усі перераховані цілі, в тій або іншій мірі, перекликаються з управлінськими рішеннями по супроводу інтернет-сайту.

Наприклад, цитованість журналу багато в чому залежить від включення його в міжнародні наукометричні бази даних (Web of Science, Scopus і так далі), що, у свою чергу, залежить від наявності у наукового видання якісної перевідної версії сайту англійською мовою.

## **2.1.2 Функціональна специфікація**

Структура сайту журналу складається з базових сторінок:

- Головна.
- Новини.
- Про журнал.
- Архів номерів журналу.
- Умови публікацій.
- Контакти.

У розділі «Головна» розміщуються загальні відомості про журнал.

У розділі «Новини» - інформація стосується поточних новин (терміни подачі чергового номера, можливі зміни в подачі статей і так далі).

У розділі «Про журнал» - інформація про склад редакційної колегії, напрямі видавничої діяльності журналу.

У розділі «Архів номерів журналу» - архів номерів журналу.

У розділі «Умови публікацій» - відомості з вимог для оформлення наукових статей.

У розділі «Контакти» - інформація про зв'язок з редакцією журналу (контактна особа, телефон, електронна пошта)

## **2.1.3 Рівень схеми**

Рівень схеми підрозділяється на три складові частини:

інформаційний дизайн сайту;

- дизайн інтерфейсу;
- дизайн навігації.

Інформаційний дизайн сайту: передбачає вирішення питань представлення інформації з метою її кращого засвоєння і розуміння користувачами. На головній сторінці сайту описана основна інформація про журнал.

Дизайн інтерфейсу - аскетичний, двоколірний, взаємо розташування елементів інтерфейсу інтуїтивно зрозуміле і зручне для користувача.

Дизайн навігації: меню сайту, полегшує користувачам переміщення по інформаційній архітектурі сайту.

#### **2.2 Особливості просування і управління електронним науковим журналом**

Мета створення і просування сайту - формування комплексу маркетингових комунікацій в мережі Інтернет і управління ними. Управління комунікативним потоком за допомогою сайту журналу, виконує усі функції, властиві теорії і практиці управління, маючи при цьому свої характерні особливості [14].

Інформаційна і технічна підтримка сайту журналу повинна включати:

- створення додаткових сторінок, підрозділів;
- постійна модернізація дизайну або його зміна;
- наповнення сторінок новим контентом;
- регулярне тестування сторінок для збільшення надійності і швидкодії;
- постійний моніторинг відвідуваності і інших статистик.

Виділимо специфічні особливості просування інтернет-проекту у видавничій сфері, зокрема, при управлінні веб-сайтом журналу.

Для цього проаналізуємо основні характерні особливості бізнес-моделі видання. Мережеве періодичне видання «Наукові вісті Далівського університету» відноситься до категорії журналів, що знаходяться у відкритому доступі (open access), тобто надає доступ до усіх публікацій в режимі реального часу безкоштовно. У цій ситуації основним джерелом фінансування журналу є університет. У перспективі можливе отримання додаткового фінансування для підтримки сайту за рахунок грантів і надання додаткових послуг для авторів: технічна редакція робіт, переклад статей з мови на мову і так далі.

Одна із стратегій розвитку журналу полягає в тому, щоб за результатами аналізу найбільш цитованих і завантажених робіт збільшувати потік статей в тих областях, які викликають найбільший інтерес у читачів у рамках предмета журналу, а також запрошувати найбільш цитованих авторів до публікації нових робіт в наступних випусках видання.

Відомо, що статистика відвідувань сайту має не найголовніше значення для оцінки ефективності роботи інтернет-ресурсу, подальшим його управлінням, вдосконаленням. Основними показниками ефективності виступають:

загальне число відвідувачів за тиждень і динаміка їх зміни;

 сумарний час, проведений відвідувачами на сайті, як непрямий показник інтересу до інформації;

розділи сайту, які користуються максимальним інтересом.

Таким чином, взаємодія з веб-дизайнером і адміністратором сайту по впровадженню інструментів збору і аналізу інформації по перегляду/скачуванню онлайнконтенту з метою кращого розуміння структури «викачуваного» контенту, а також чинників, що впливають на частоту, якісні і кількісні показники використання контенту є одним з тягових механізмів популяризації журналу.

Велику увагу необхідно приділяти тим чинникам, які позитивно впливатимуть на розвиток проекту журналу, як, наприклад, привабливість сайту для користувачів в мережі за рахунок: його систематичного вдосконалення, оновлення, саморозвитку; дружнього інтерфейсу, оперативного зворотного зв'язку з авторами.

Веб-сайт журналу має можливості управління усім комплексом маркетингових комунікацій в мережі Інтернет. На сайті можуть реалізовуватися рекламні інструменти, зв'язки з громадськістю, здійснюватися стимулювання до попиту на видавничі послуги, що надаються.

Підвищення ефективності сайту вимагає розуміння того, яким чином на нього реагують потенційні замовники. Питання отримання максимальної віддачі від сайту не вирішується на стадії його створення, а є постійним процесом.

## **2.3 Визначення перспективи використання результатів магістерської роботи**

Для виявлення потреби в цій роботі був проаналізований список наукових видань, включений в рекомендований список МОН [16].

Всього видань 1585 за станом на грудень 2017 року.

Перевіряти усі видання на наявність власного сайту украй складно, тому був використаний аналітичний метод теорії вірогідності згідно з формулами [17]

$$
\widetilde{m} = \frac{\sum_{i=1}^{n} x_i}{n} \tag{2.1}
$$

де *m* - математичне очікування;

*x* - - випадкова змінна, яка набуває значення 0 (ні) або 1 (так);

*n* - кількість журналів.

$$
\widetilde{D} = \frac{\sum_{i=1}^{n} (x_i - \widetilde{m})^2}{n - 1}
$$
\n(2.2)

 $\bar{D}$  – лисперсія випалкової величини

$$
\widetilde{D} = \left(\frac{\sum_{i=1}^{n} x_i^2}{n} - \widetilde{m}^2\right) \frac{n}{n-1}
$$
\n(2.3)

| $N$ о $\Pi \backslash \Pi$ | Номер журналу в списку МОН | Наявність сайту   |
|----------------------------|----------------------------|-------------------|
| $1.$                       | 24                         | так               |
| 2.                         | 47                         | так               |
| 3.                         | 72                         | $\rm\,H\!i$       |
| $\overline{4}$ .           | 76                         | так               |
| 5.                         | 101                        | так               |
| 6.                         | 179                        | так               |
| 7.                         | 279                        | так               |
| 8.                         | 281                        | так               |
| 9.                         | 325                        | так               |
| 10.                        | 342                        | так               |
| 11.                        | 425                        | так               |
| 12.                        | 446                        | так               |
| 13.                        | 516                        | так               |
| 14.                        | 541                        | так               |
| 15.                        | 587                        | $\overline{H}$    |
| 16.                        | 646                        | так               |
| 17.                        | 679                        | так               |
| 18.                        | 770                        | так               |
| $\overline{1}9.$           | $800\,$                    | $_{\rm H{\sc i}}$ |
| 20.                        | 871                        | так               |
| 21.                        | 954                        | Hi                |
| 22.                        | 997                        | так               |
| 23.                        | 1076                       | так               |
| 24.                        | 1082                       | так               |
| 25.                        | 1085                       | $\overline{H}$    |
| 26.                        | 1104                       | $\overline{H}$    |
| 27.                        | 1150                       | так               |
| 28.                        | 1213                       | так               |
| 29.                        | 1306                       | так               |
| 30.                        | 1530                       | так               |

Таблиця 2.1 - Випадкова вибірка журналів з переліку МОН

Використовуючи генератор випадкових чисел з рівномірним розподілом, було вибрано 30 випадкових чисел (згідно списку МОН), провели вибірку і за отриманими даними (6 з 30) з'ясували, що близько 20% журналів не мають власного сайту.

За отриманими даними можна зробити висновок, що тема магістерської роботи актуальна і результати роботи можуть бути затребувані на території України.

## **3 ПРАКТИЧНА РЕАЛІЗАЦІЯ САЙТУ НАУКОВОГО ЖУРНАЛУ**

## **3.1 Поетапний план реалізації проекту створення сайту для наукового журналу**

Для створення сайту необхідно визначити наступні параметри:

- доменне ім'я сайту;
- хостинг (майданчик для розміщення) сайту;
- вибір системи управління вмістом сайту (CMS);
- структура сайту;
- колірна гамма.

## **3.2 Реєстрація доменного імені**

Проект починається із замовлення окремого доменного імені або використання вже наявного.

У доменне ім'я бажано закласти назву журналу або його абревіатуру. Приклади доменів верхнього рівня з міжнародної зони верхнього рівня, національної або регіональної зони (.com ; .com.ua ; .in.ua ; .lg.ua і ін.).

Доменні імена бувають як платні так і безкоштовні. Нижче приведене порівняння платних і безкоштовних сервісів реєстрації доменів (табл 3.1).

| Послуги                   | Платні                   | Безкоштовні                |
|---------------------------|--------------------------|----------------------------|
| Вартість                  | від 300 грн. в рік       |                            |
| Термін реєстрації         | Від 1 року до 10 років   | Від 1 місяця до 1 року     |
| Продовження домена        | У будь-який час          | Фіксовано<br>реєстратором  |
|                           |                          | домена                     |
| Повідомлення<br>про       | Обов'язкове повідомлення | На вибір реєстратора (може |
| завершення<br>терміну     |                          | бути відсутнім)            |
| реєстрації                |                          |                            |
| Назва домена              | Домен 2 рівня            | Тільки домен 3 рівня       |
| Відновлення домена у разі | Платно                   | Платно                     |
| терміну<br>перевищення    |                          |                            |
| перересстрації            |                          |                            |

Таблиця 3.1 – Порівняння послуг за домене і'мя

В домені імен .PP.UA надаються безкоштовно такі послуги :

- реєстрація 3 доменів в місяць на один номер мобільного телефону;
- домен реєструється і подовжується терміном на 1 рік;
- наступне продовження можливо тільки за 3 місяці до закінчення терміну дії

домена.

З фріміум-моделлю за додаткову плату користувачі зможуть:

- реєструвати більше 3 доменів в місяць;
- подовжувати домени на термін до 10 років;
- подовжувати домени раніше, ніж за 3 місяці до закінчення терміну дії домена.

Також в домені з'явиться поняття Redemption Period — період платного відновлення домена, який не продовжили або видалили.

## **3.2.1 Отримання доменного імені**

Реєстрація доменного імені здійснюється на сайті реєстратора доменних імен. У нашому випадку це nic.ua.

NIC.UA був створений в 2007 році. Засновники компанії Андрій Хветкевич і Сергій Булах першими в Україні розробили програмне забезпечення, що повністю автоматизує процес реєстрації доменів.

Необхідно розглянути цю процедуру поетапно.

## **3.2.2 Реєстрація на сайті nic.ua**

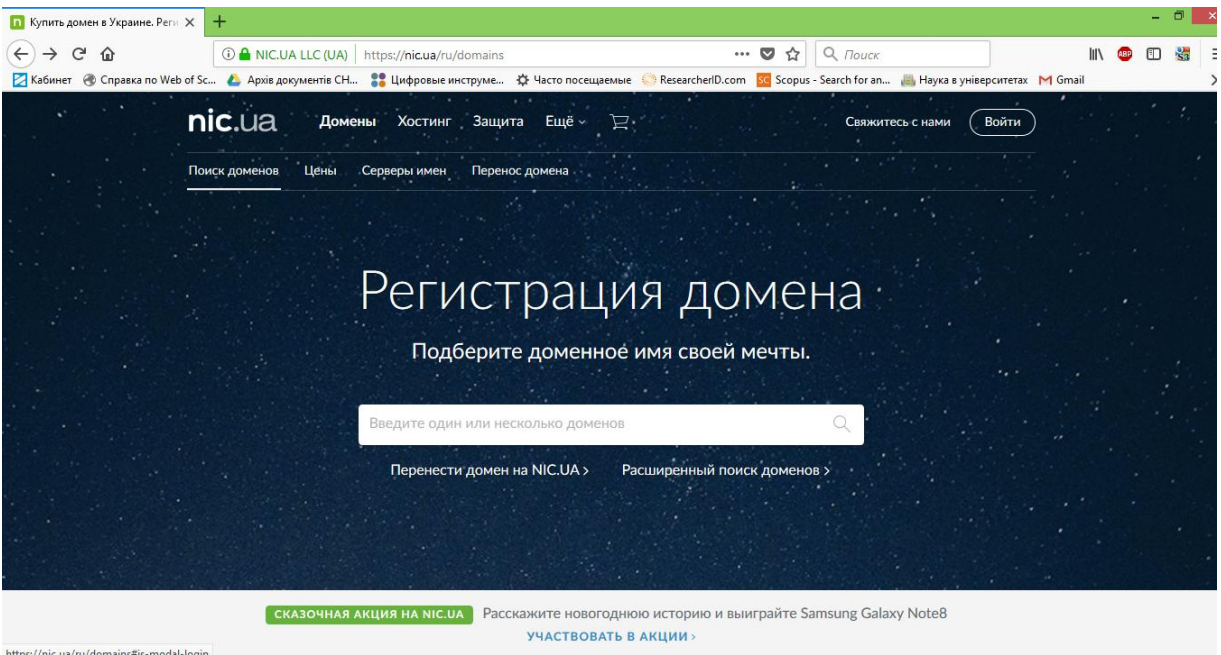

На домашній сторінці сайту натиснути на кнопку «увійти» (рис. 3.1, 3.2)

Рисунок 3.1 - Домашня сторінка сайту nic.ua

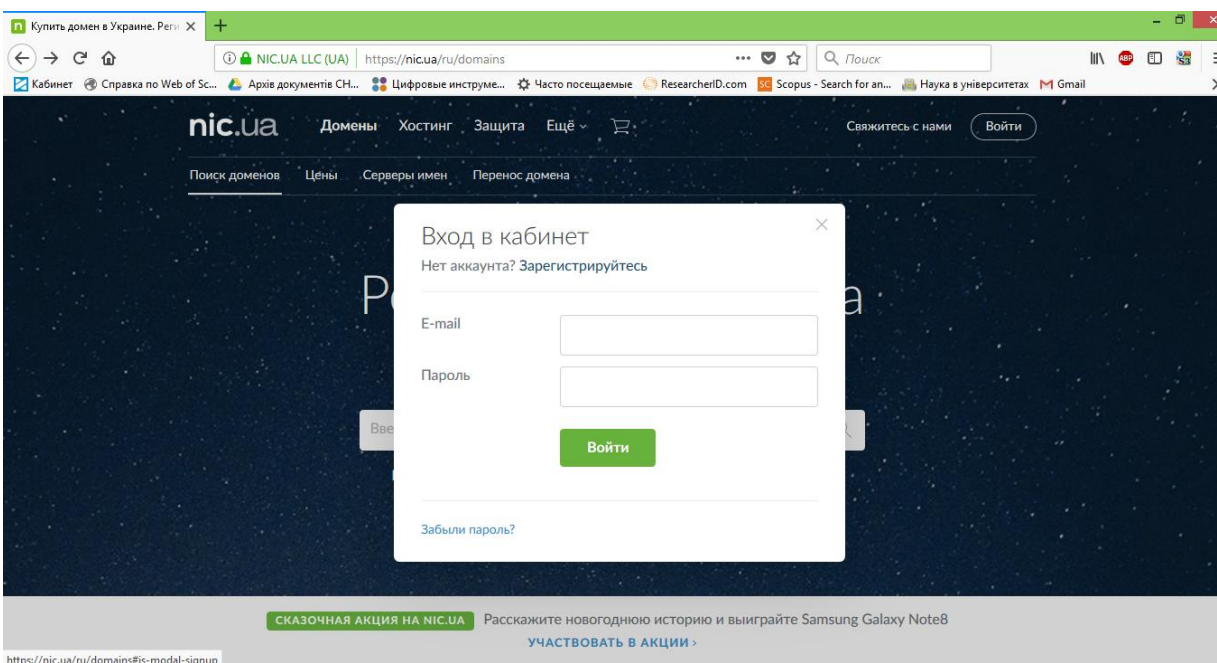

Рисунок 3.2 - Вікно авторизації

У вікні, що з'явилося, вибрати функцію реєструйся (рис. 3.3)

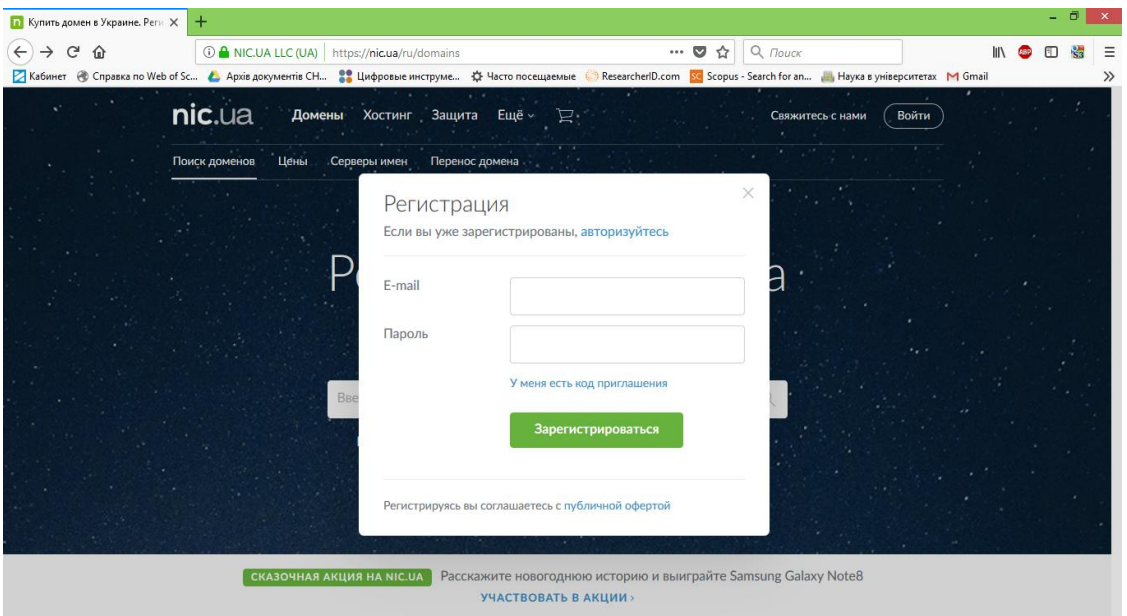

Рисунок 3.3 - Вікно реєстрації

Ввести свою адресу електронної пошти, яка використовуватиметься для роботи. Ввести пароль не менше 8 символів латинською транслітерацією.

## **3.2.3 Рекомендації по створенню надійного пароля**

Щоб акаунт був у безпеці, необхідно виконувати наступні рекомендації [18]:

 пароль повинен містити не менше 8 символів, це може бути будь-яка комбінація букв, цифр і інших символів;

 рекомендовано не вказувати пароль, який використовується в інших акантах або був встановлений у вашому акаунті раніше.

Надійний пароль практично неможливо підібрати. Нижче наводиться декілька рекомендацій про те, як створити такий пароль:

використовуйте букви, цифри і інші символи;

поєднуйте різні символи.

Використовуйте одночасно букви, цифри і спеціальні символи:

- прописні букви, наприклад A, E, R;
- рядкові букви, наприклад a, e, r;
- $-$  цифри, наприклад 2, 6, 7;
- спеціальні символи, наприклад  $\alpha$ ,  $\alpha$ ,  $\alpha$ ,  $\gamma$ ,

Важливі також наступні рекомендації.

Виберіть слово або фразу і замінить деякі букви цифрами або символами. У паролі не можна використовувати символи кирилиці, але можна замінити їх схожими допустимими символами або використовувати транслітерацію. Приклади:

назву свята Хеллоуин можна записати як }{eJIJI0yI/IH.

- прощання "чао-какао" можна записати як 4A0 -|{aK@O.
- Скорочуйте фразу: використовуйте перші букви кожного слова. Приклад:

 "Якщо зірки запалюють, значить, це кому-небудь треба"? можна записати як E\*zZeKnТ?

Чим довше пароль, тим він надійніший. Оскільки в паролях допустимі пропуски, можна використовувати фрази, що запам'ятовуються, або слова з ваших улюблених пісень, віршів або цитат. Приклад:

@ – DrOOG 4eloveka (Собака - друг людини).

33 KoP0BbI - cBe}|{AR sTP0|<A (Тридцять три корови - свіжий рядок).

 Ya pomnyu chudnoe mgnovenye: Peredo mnoy yavilas ty (Я пам'ятаю дивну мить: переді мною явилася ти).

Не використовуйте особисті дані і загальновживані слова.

Не використовуйте особисту інформацію, яка відома іншим або яку легко дізнатись. Приклади:

- кличка домашньої тварини;
- ваше прізвисько;
- назва вашої вулиці.

Не використовуйте прості слова, фрази і набори символів, які легко підібрати. Приклади:

Очевидні слова і фрази, наприклад password (пароль) або moyparol.

- Природні послідовності символів, наприклад abcd або 1234.
- Послідовності символів на клавіатурі, наприклад qwerty або asdfg.

 Приклади з вище викладеного матеріалу, наприклад }{eJIJI0yI/IH або E\*zZeKnТ?

Не використовуйте паролі багаторазово.

Використовуйте унікальні паролі для своїх акаунтів - особливо для тих, які дуже важливо захистити (наприклад, для електронної пошти і інтернет-банка).

Використовувати скрізь один і той самий пароль дуже небезпечно. Упізнавши пароль від одного акаунту, зловмисник зможе увійти до інших і отримати доступ до вашої пошти, домашньої адреси і грошей.

Після виконання цієї процедури на вказану електронну адресу буде вислано лист з підтвердженням реєстрації на сайті.

## **3.2.4 Реєстрація доменного імені**

Після авторизації на сайті реєстратора доменних імен необхідно вибрати доменне ім'я, яке використовуватиметься. Воно пройде перевірку у базі реєстратора на наявність можливості реєстрації цього імені (рис 3.4).

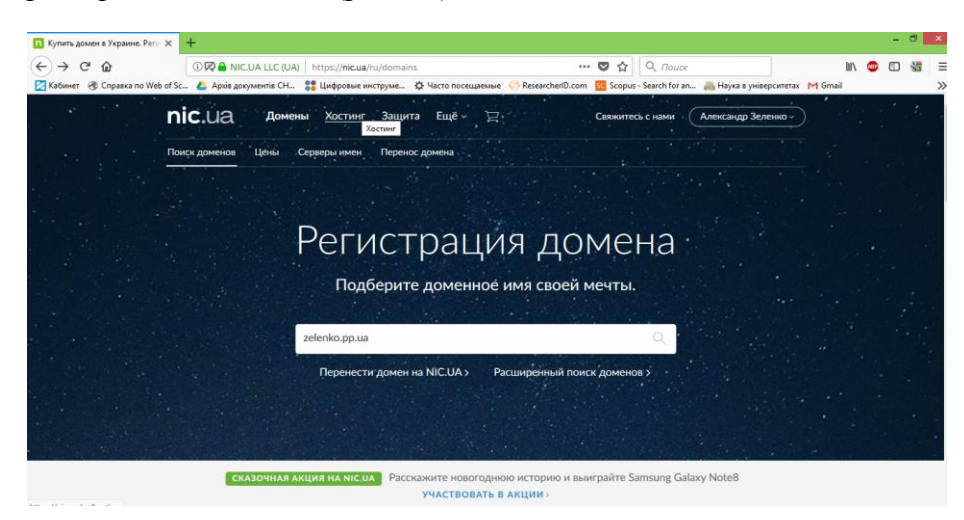

Рисунок 3.4 - Пошук доменного імені

Якщо вибране ім'я домена доступне для реєстрації, то з'явиться наступна сторінка з інформацією про можливу реєстрацію (рис. 3.5).

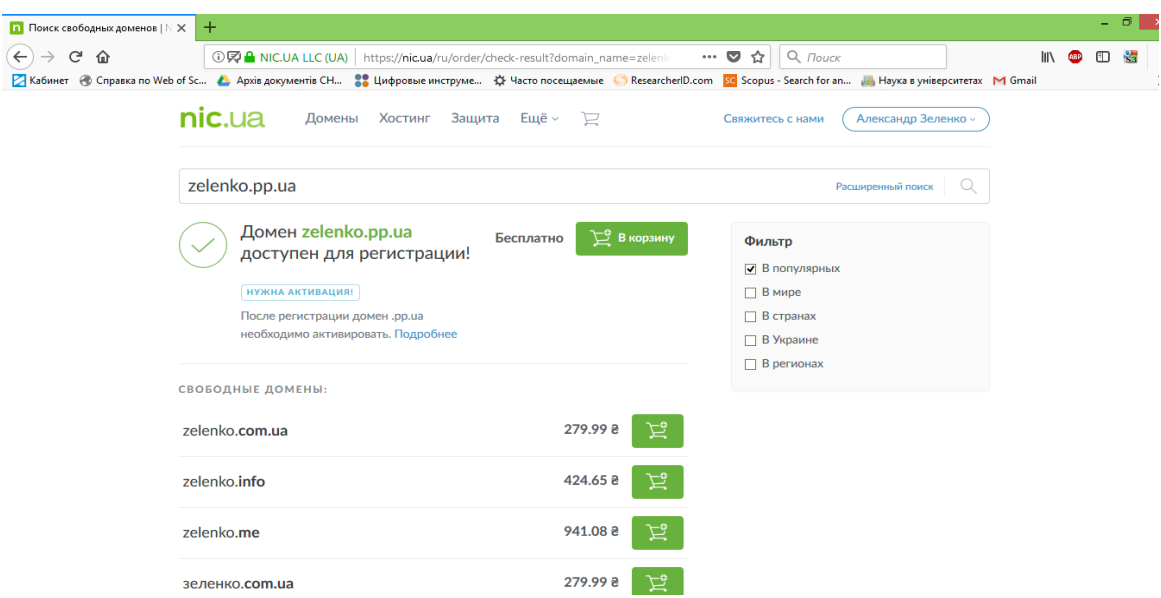

Рисунок 3.5. - Отримання доменного імені (перший етап)

Натискаємо кнопку «в кошик» і переходимо до процедури безпосереднього отримання доменного імені (рис. 3.6, 3.7).

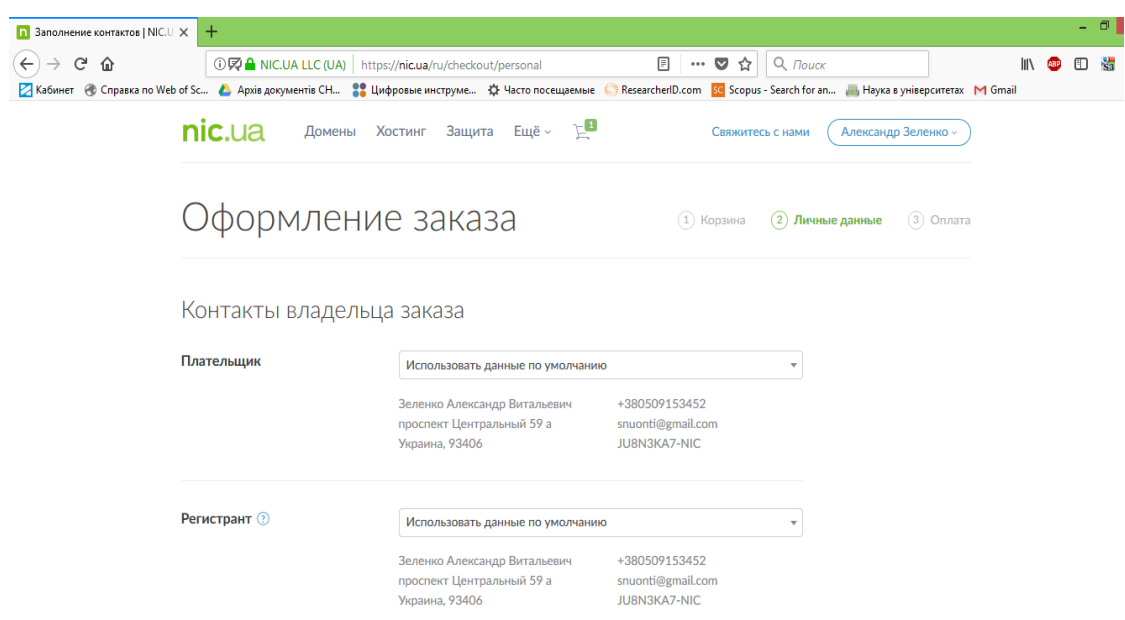

Рисунок 3.6. - Отримання доменного імені (другий етап)

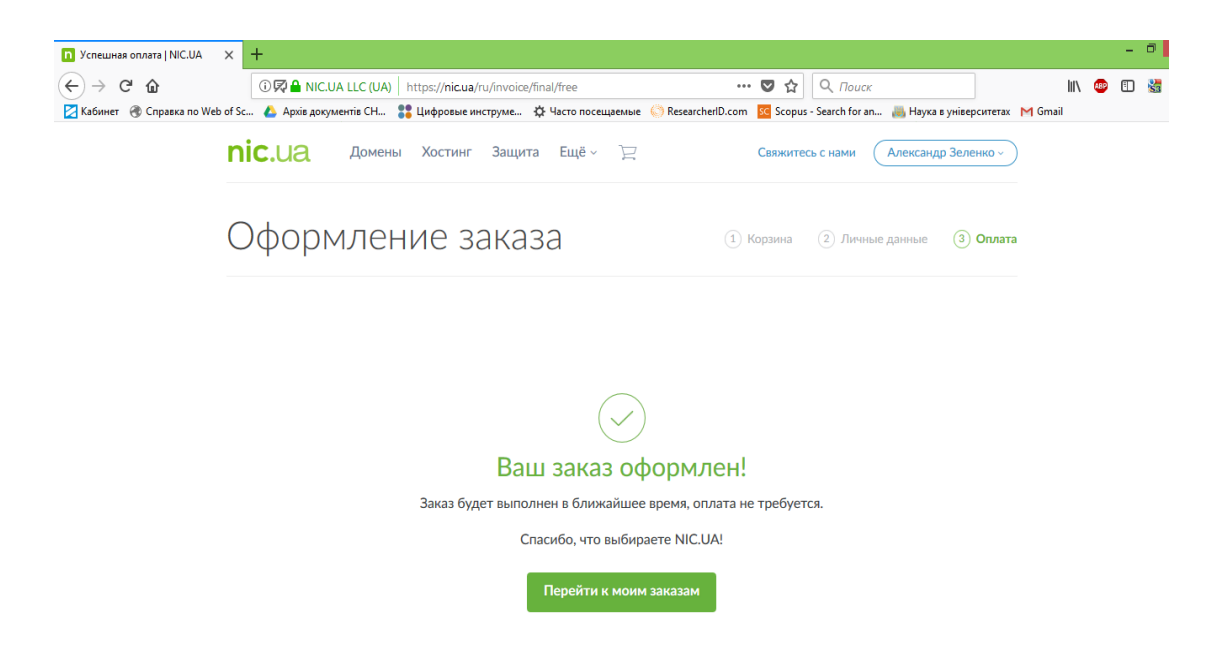

Рисунок 3.7. - Отримання доменного імені (третій етап етап)

Після здійснення вище приведених процедур необхідно виконати активацію домена. Для цього на вказаний в профілі контактний мобільний телефон надсилається текстове повідомлення з даними для активації (рис. 3.8).

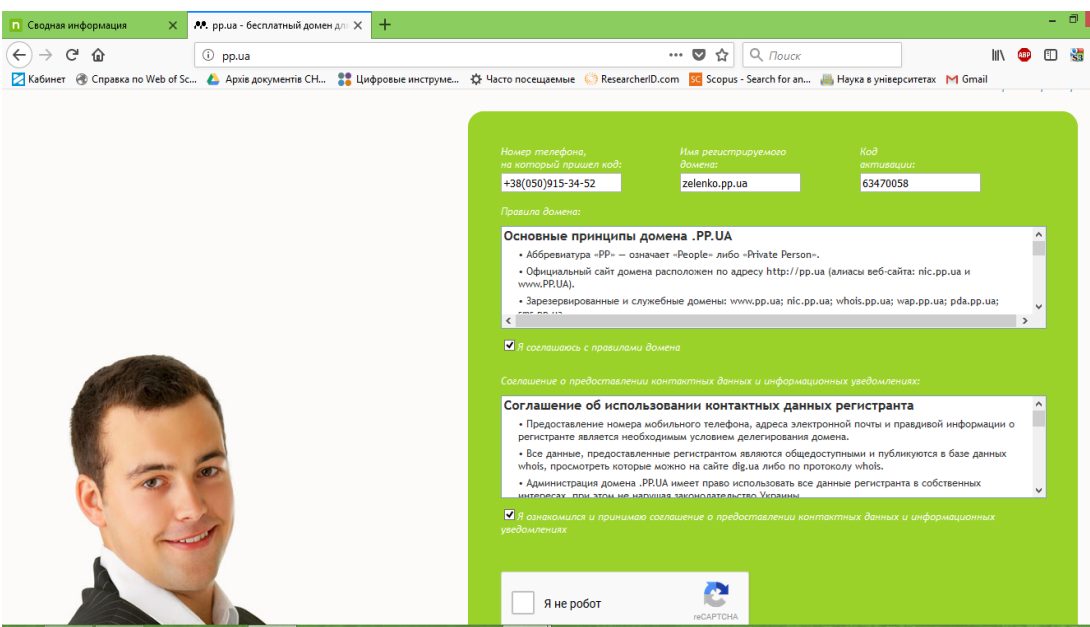

Рисунок 3.8 - Активація домена

Якщо усі дані із текстового повідомлення введені вірно, то у вікні браузеру з'явиться повідомлення про успішну активацію (рис. 3.9)

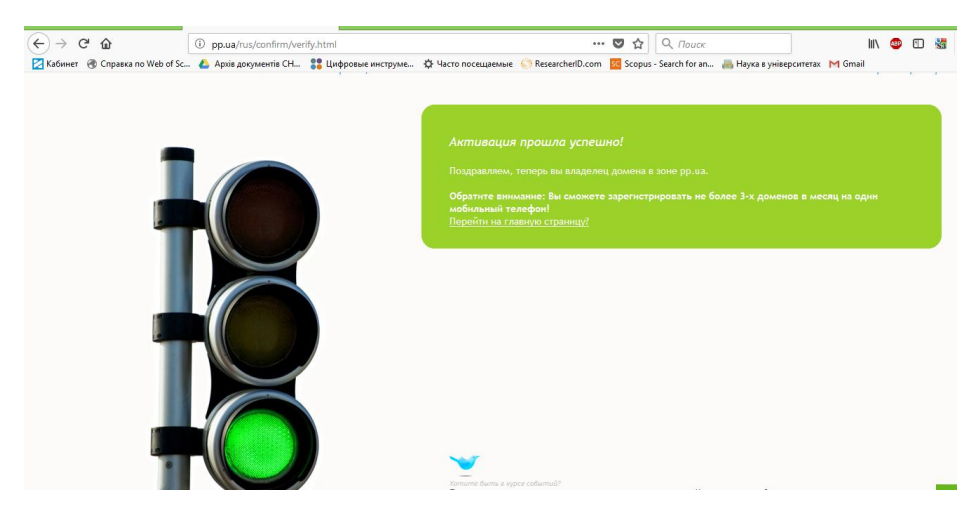

Рисунок 3.9 - Повідомлення про успішну активацію домена

## **3.3 Послуги хостингу**

Після реєстрації домена необхідно замовити хостинг — послуги з наданням обчислювальних потужностей для розміщення інформації на сервері, що постійно знаходиться в мережі Інтернет.

Платний хостинг гарантує цілісність бази даних і файлів сайту наукового журналу, безперебійний доступ до сайтів в мережі Інтернет, а також регулярні резервні копії.

Вартість хостингу для сайту наукового журналу від 600 грн./1 рік. У цю послугу входить технічна підтримка сайту і консультації.

Таблиці з переліком послуг, які надають компанії по платному і безкоштовному хостингу представлені у Додатках А, Б.

## **3.3.1 Реєстрація хостингу**

Необхідно здійснити реєстрацію на сайті компанії, що надає послуги з хостингу ru.000webhost.com (рис. 3.10).

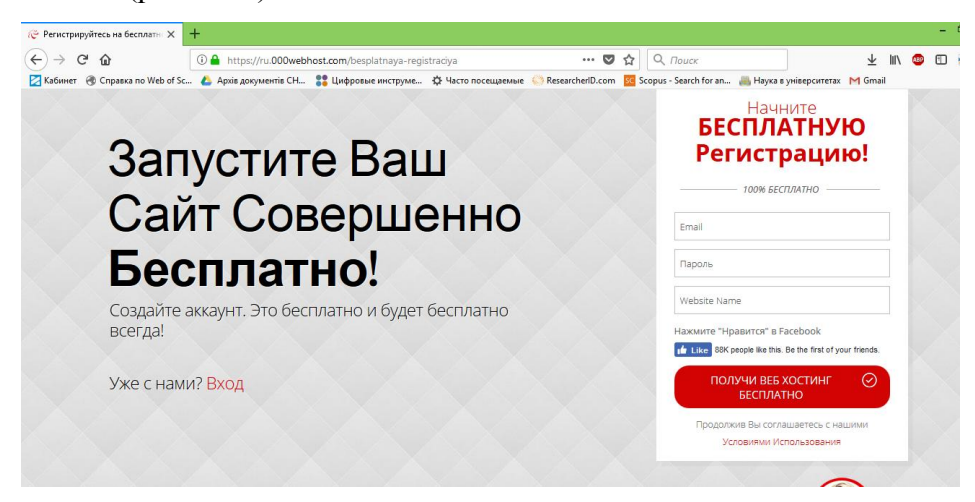

Рисунок 3.10 - Реєстрація на сайті 000Webhost

Після отримання підтвердження користувачем реєстрації на вказану електронну пошту здійснюється вхід в особистий кабінет (рис. 3.11).

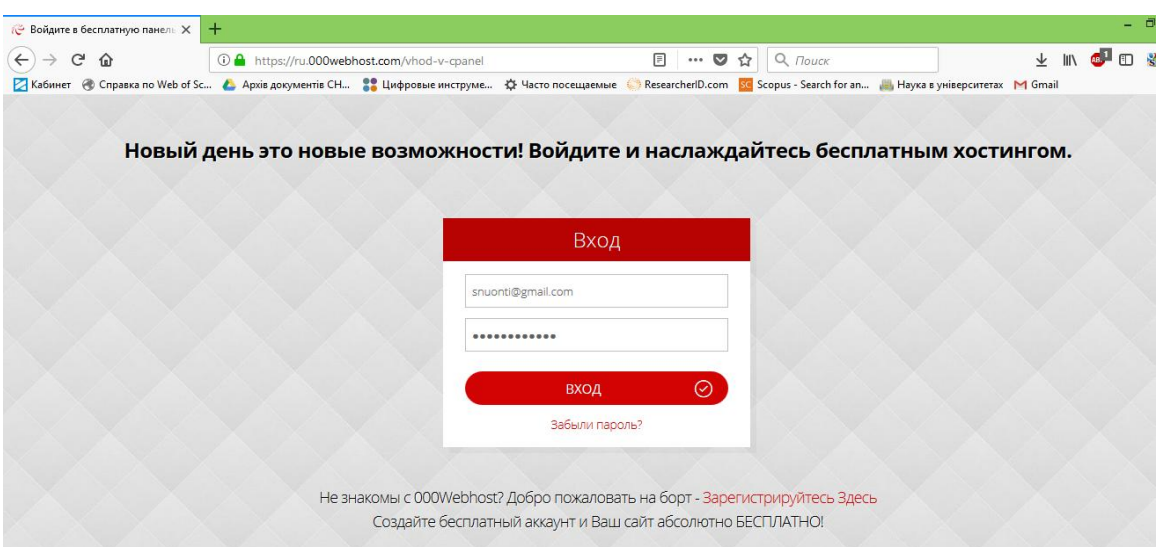

Рисунок 3.11. - Вхід в особистий кабінет на сайті 000Webhost

У особистому кабінеті використовуємо інструмент для створення сайту (рис 3.12, 3.13).

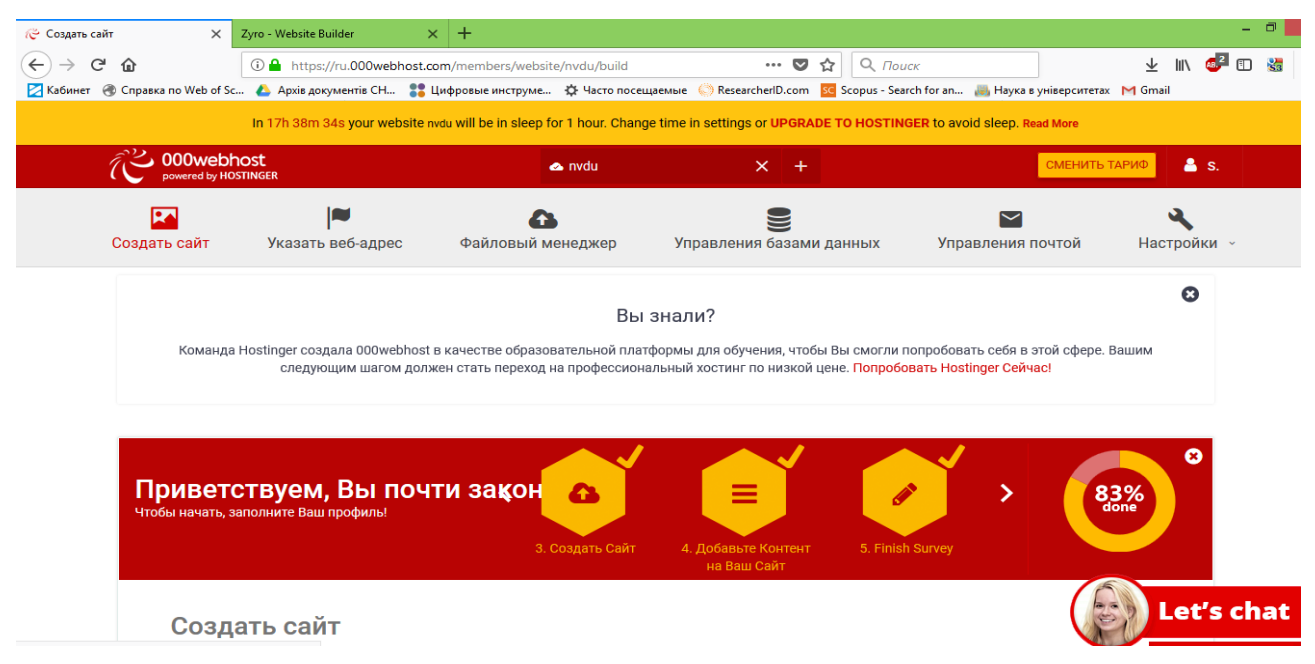

Рисунок 3.12 - Особистий кабінет на сайті 000Webhost

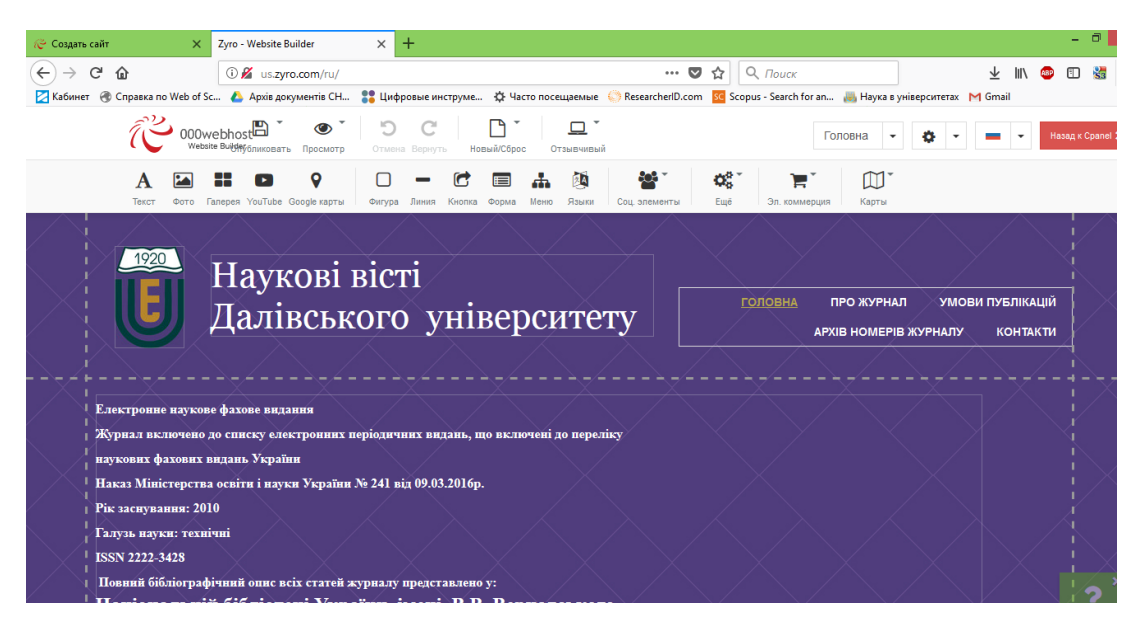

Рисунок 3.13 - Редактор сайту

Після створення структури сайту, введення інформації, переходимо до підключення сайту до мережі Інтернет.

## **3.3.2 Активація сайту в Інтернеті**

Для активації сайту під вибраним доменним ім'ям необхідно виконати налаштування NS сервера в особистому кабінеті оператора доменних імен (рис. 3.14).

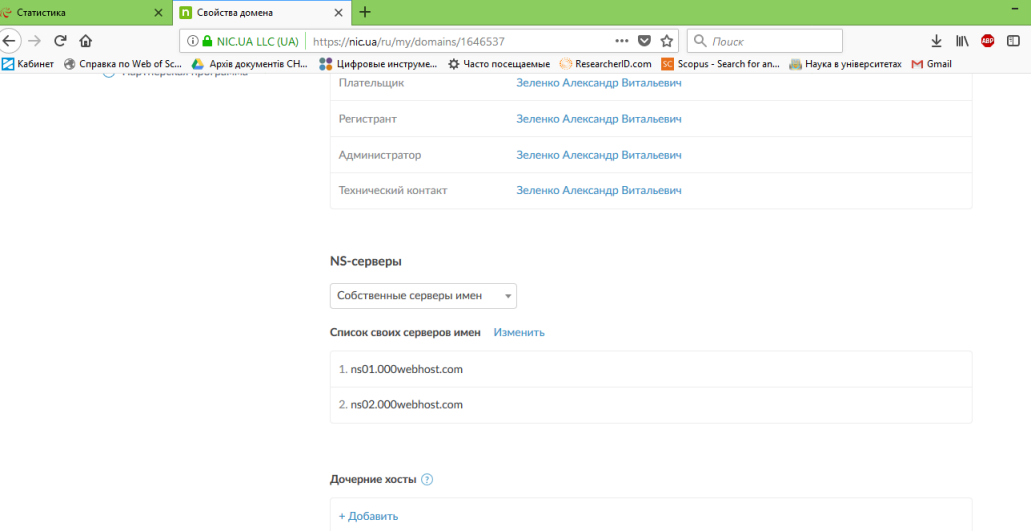

Рисунок 3.14 - Введення параметрів NS серверів

Після збереження цієї інформації на адресу електронної пошти буде надіслане посилання для підтвердження операції активації сайту. Після підтвердження активації протягом 5 годин сайт стане видимий в мережі Інтернет.

### **3.4 Вибір системи управління вмістом сайту**

Content Management System (CMS) — програмне забезпечення, призначене для створення, організації структури, редагування веб-сайту і управління ним. Також використовуються терміни — CMS -движок, движок, платформа.

## **3.4.1 Принцип роботи**

CMS-платформи дають можливість додавати і редагувати контент сайту, не змінюючи внутрішній механізм організації і виведення сторінок. Умовно CMS розділена на два сховища інформації: для баз даних з контентом сторінок і для елементів візуалізації, що дозволяють показувати вміст сайту відвідувачам (графічні елементи, шаблони і так далі) [19].

Для зручної роботи з інформаційним наповненням сайту більшість платформ мають інструмент візуального редактора (WYSIWYG) — програму, яка створює HTMLкод, що полегшує призначене для користувача форматування тексту розмітки. Тому в процесі роботи з текстом відразу видно кінцевий результат.

## **3.4.2 Цілі використання**

CMS призначена для самостійного наповнення сайту контентом без залучення технічних фахівців. Щоб використовувати платформу, спеціальні знання програмування і веб-технологій, як правило, не потрібні. Але для роботи з системою управління сайтом вимагається освоїти її принципи і детально вивчити керівництво по експлуатації CMS.

## **3.4.3 Класифікація CMS**

Платформи класифікуються за декількома критеріями.

По виду ліцензій розрізняють [20]:

 відкриті CMS, що мають відкритий початковий код, доступний користувачам для перегляду, редагування, вивчення і створення нового програмного забезпечення на його основі (наприклад, Wordpress, Drupal, Joomla);

 пропріоритетні (чи закриті) платформи. Ці програми, як правило, платні приватна власність їх правовласників і творців. Початковий код таких платформ закритий для вивчення, перегляду, модифікації і редагування (наприклад, Microsoft SharePoint Server, UlterSuite CMS, Site Sapiens ECMP).

- За способом роботи шаблону розрізняють платформи:
- з автономною обробкою даних, призначені для створення статичних сайтів;
- інтерактивні CMS, призначені для створення динамічних сайтів;
- гібриди, поєднують функції автономних і інтерактивних платформ.

## **3.4.4 Вибір CMS**

Для розробки сайту журналу вибрана система управління вмістом «Wordpress».

WordPress - безкоштовна платформа для створення сайтів, відображає інформацію на сторінках у вигляді блогу, або, при налаштуванні, у вигляді стандартних сторінок.

Вибір цієї платформи був обумовлений не лише можливістю використання безкоштовного хостингу, але і гарною індексованістю сайтів створених на цій базі в пошукових системах, а також наявністю готових шаблонів з якісним і стильним оформленням.

На базі платформи Wordpress, в особистому кабінеті, доступні статистичні дані відвідуваності за останні 48 годин, день, тиждень, місяць, а також по країнах, ключових словах, джерелах переходу, популярності записів і кількості «кліків».

Також фактором вибору даної платформи стали статистичні данні по використанню CMS – платформ (рис.3.15).

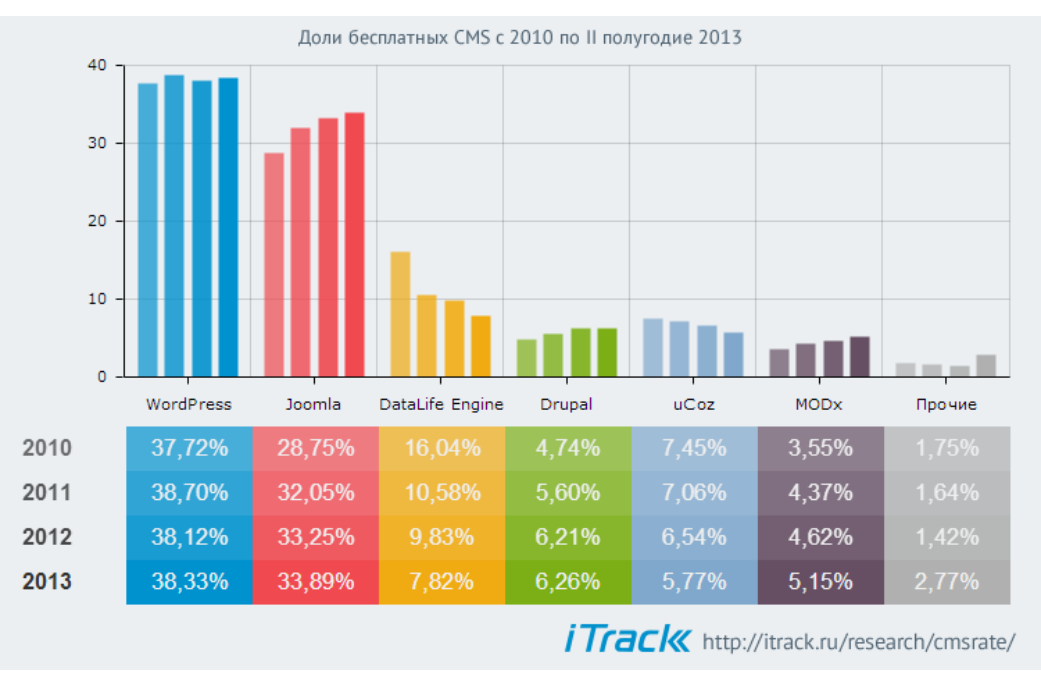

Рисунок 3.15 – Статистика використання CMS платформ за даними itrack.ru **3.5 Структура сайту**

- Головна.
- Новини.
- Про журнал.
- Архів номерів журналу.
- Умови публікацій.
- Контакти.

У розділі «Головна» розміщуються загальні відомості про журнал.

У розділі «Новини» - інформація стосується поточних новин (терміни подачі чергового номера, можливі зміни в подачі статей і так далі).

У розділі «Про журнал» - інформація про склад редакційної колегії, напрями видавничої діяльності журналу.

У розділі «Архів номерів журналу» - архів номерів журналу.

У розділі «Умови публікацій» - відомості з вимог для оформлення наукових статей.

У розділі «Контакти» - інформація про зв'язок з редакцією журналу (контактна особа, телефон, електронна пошта)

### **3.6 Колірна гамма сайту**

Колір, безумовно, є важливим джерелом емоцій. Кольори можуть встановлювати правильний тон і передавати необхідні емоції відвідувачам, можуть схвилювати, викликати безліч почуттів і стимулювати до дій. Він є надзвичайно потужним чинником дії на користувачів.

При виборі кольорової гами для сайту важливо зробити це правильно, керуючись основними принципами теорії кольору [21] (рис. 3.16).

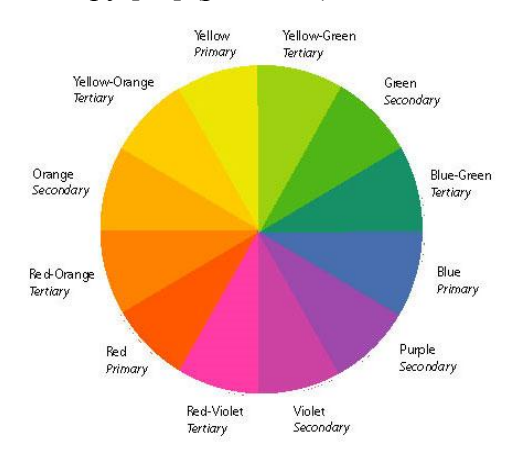

Рисунок 3.16 – Колірне коло Ісаака Ньютона

Трохи історії: колірне коло винайшов Ісаак Ньютон. Обґрунтувавши теорію світла і кольорів в 1666р. Саме вона лягла в основу становлення і розвитку сучасної оптики, малою і складовою частиною якої є WEB-дизайн. Ньютон за допомогою тригранної скляної призми розклав білий світ на сім кольорів (у спектр), тим самим довівши його складність (явище дисперсії), відкрив хроматичну аберацію.

## **3.6.1 Кольори в WEB-дизайні**

Колірне коло є неодмінним атрибутом багатьох дизайнерів і художників по всьому світу. Це ідеальний доказ теорії, що геніальне завжди є простим. Круг дозволяє вибрати кольори, які гармоніювали б разом. Він складається з 6 основних кольорів: червоного, помаранчевого, жовтого, зеленого, синього, фіолетового і додаткових кольорів.

Щоб знайти правильну колірну схему, необхідно використовувати будь-які два кольори один навпроти одного, будь-які три кольори на рівній відстані при формуванні трикутника або будь-який з чотирьох кольорів, що утворюють прямокутник (дві пари кольору один навпроти одного). Колірні схеми залишаються правильними незалежно від кута повороту.

#### *Основні кольори*

Є три основні кольори: червоний (# ff0000 в HTML або # F00 в CSS), жовтий (# FFFF00 в HTML або # ff0 в CSS) і блакитний (# 0000FF в HTML або # 00f в CSS). Не можна їх отримати шляхом змішування інших кольорів. Додаткові кольори можуть бути сформовані шляхом об'єднання цих трьох кольорів.

#### *Складені кольори*

Є також три основних: помаранчевий (# ff9900 в HTML або # F90 в CSS), зелений (# 00FF00 в HTML або # 0f0 в CSS) і фіолетовий (# FF00FF в HTML або # f0f в CSS). Ви можете отримати їх шляхом змішування червоного і жовтого (помаранчевого), жовтого і синього (зелений) та синього і червоного (фіолетовий).

## *Третинні кольори*

Щоб отримати один з третинних кольорів, необхідно змішати один основний колір і один вторинний колір. Можливості для третинних кольорів безмежні.

### *Додаткові кольори*

Додаткові кольори розташовані один прямо навпроти одного на колірному колі: червоний і зелений, синій і помаранчевий, фіолетовий і жовтий. У поєднанні один з одним, вони складають разючий контраст. Такі поєднання, як правило, використовуються для виділення деяких елементів на WEB -сайті.

### *Аналогічні кольори*

Ці кольори розташовані поруч один з одним на колірному крузі. Вони зазвичай дивляться дуже добре разом. Використання таких колірних поєднань викликає почуття комфорту у відвідувачів сайту.

### **3.6.2 Значення кольорів**

Червоний в основному пов'язаний з азартом, сміливістю і бажанням. Червоний колір любові, сили, енергії, лідерства і хвилювання. Це сильний колір, і необхідно пам'ятати про деякі його негативні емоції: небезпека, тривога.

Блакитний - терпіння, світ, спокій, надійність, любов, стабільність. Один з найулюбленіших кольорів, особливо у чоловіків. Це пов'язано із стабільністю і глибиною, професіоналізмом, довірою.

Жовтий колір, який найчастіше асоціюється із жвавістю. Енергійний, дає відчуття щастя. Крім того, він асоціюється з цікавістю, розвагою, радістю, інтелектом, обережністю.

Помаранчевий - бадьорість і творчість. Асоціюється з дружелюбністю, упевненістю, грайливістю, мужністю, стійкістю.

Фіолетовий - традиційно асоціюється з владою, благородством і багатством. Мудрість, незалежність, розкіш, честолюбство, гідність, магія і таємниці.

Зелений - колір гармонії, природи, зцілення, життя, живлення і здоров'я. Крім того, часто пов'язаний з грошима.

Коричневий - колір релаксації і упевненості. Коричневий означає приземленість, природу, довговічність, комфорт, надійність.

Сірий – викликає почуття серйозності, консерватизму і традиціоналізму. Збуджує відчуття чистоти і невинності.

Рожевий – виражає ніжність, романтичність, жіночність, пасивність, виховання, слабкість.

Чорний – стильний і елегантний колір, пов'язаний з владою, вишуканістю. Якщо ви не хочете, щоб ваш сайт викликав важкі почуття, намагайтеся не використовувати його у великій кількості. З іншого боку, якщо ви зробите чорний фон, він може збільшити перспективу і глибину.

Білий - пов'язаний з чистотою, простотою, свіжістю, добротою, невинністю.

# **4 ОХОРОНА ПРАЦІ ТА БЕЗПЕКА В НАДЗВИЧАЙНИХ СИТУАЦІЯХ. ЕКОЛОГІЯ**

В даному розділі проведено аналіз потенційних небезпечних та шкідливих виробничих факторів, причин пожеж. Розглянуті заходи, які дозволяють забезпечити гігієну праці і виробничу санітарію. На підставі аналізу розроблені заходи з техніки безпеки та рекомендації з пожежної профілактики.

Завданням даної магістерської роботи було розробка інформаційно - освітнього ресурсу. Так як в процесі проектування використовувалося різне програмне забезпечення, то аналіз потенційно небезпечних і шкідливих виробничих чинників виконується для персонального комп'ютера.

## **4.1 Загальні питання з охорони праці**

Умови праці на робочому місці, безпека технологічних процесів, машин, механізмів, устаткування та інших засобів виробництва, стан засобів колективного та індивідуального захисту, що використовуються працівником, а також санітарно-побутові умови повинні відповідати вимогам нормативних актів про охорону праці. В законі України «Про охорону праці» визначається, що охорона праці - це система правових, соціально-економічних, організаційно-технічних, санітарно-гігієнічних і лікувальнопрофілактичних заходів та засобів, спрямованих на збереження життя, здоров'я і працездатності людини у процесі трудової діяльності.

При роботі з обчислювальною технікою змінюються фізичні і хімічні фактори навколишнього середовища: виникає статична електрика, електромагнітне випромінювання, змінюється температура і вологість, рівень вміст кисню і озону в повітрі. Повітря забруднюється шкідливими хімічними речовинами антропогенного походження за рахунок деструкції полімерних матеріалів, які використовуються для обробки приміщень та обладнання. Неправильна організація робочого місця сприяє загальному і локальній напрузі м'язів шиї, тулуба, верхніх кінцівок, викривлення хребта і розвитку остеохондрозу. На всіх підприємствах, в установах, організаціях повинні створюватися безпечні і нешкідливі умови праці. Забезпечення цих умов покладається на власника або уповноважений ним орган (далі роботодавець). Умови праці на робочому місці, безпека технологічних процесів, машин, механізмів, устаткування та інших засобів виробництва,

стан засобів колективного та індивідуального захисту, що використовуються працівником, а також санітарно-побутові умови повинні відповідати вимогам нормативних актів про охорону праці. Роботодавець повинен впроваджувати сучасні засоби техніки безпеки, які запобігають виробничому травматизмові, і забезпечувати санітарно-гігієнічні умови, що запобігають виникненню професійних захворювань працівників. Він не має права вимагати від працівника виконання роботи, поєднаної з явною небезпекою для життя, а також в умовах, що не відповідають законодавству про охорону праці. Працівник має право відмовитися від дорученої роботи, якщо створилася виробнича ситуація, небезпечна для його життя чи здоров'я або людей, які його оточують, і навколишнього середовища.

### **4.1.1 Правові та організаційні основи охорони праці**

Основним організаційним напрямом у здійсненні управління в сфері охорони праці є усвідомлення пріоритету безпеки праці і підвищення соціальної відповідальності держави, і особистої відповідальності працівників.

Державна політика в галузі охорони праці визначається відповідно до Конституції України Верховною Радою України і спрямована на створення належних, безпечних і здорових умов праці, запобігання нещасним випадкам та професійним захворюванням. Відповідно до статті 3 Закону України «Про охорону праці» (далі – Закону) законодавство про охорону праці складається з Закону, Кодексу законів про працю України, Закону України "Про загальнообов'язкове державне соціальне страхування від нещасного випадку на виробництві та професійного захворювання, які спричинили втрату працездатності" та прийнятих відповідно до них нормативно-правових актів, норм міжнародного договору (ратифіковані Конвенції і Рекомендації МОТ, директиви Європейської Ради).

На законодавчому рівні визначено такі пріоритетні напрямки з безпеки праці:

 кожен працівник несе безпосередню відповідальність за порушення зазначених Законом, нормами і правилами вимог;

 напрямки реалізації конституційного права громадян на їх життя і здоров'я в процесі трудової діяльності:

 пріоритет життя і здоров'я працівників по відношенню до результатів виробничої діяльності підприємства;

 повна відповідальність роботодавця за створення належних – безпечних і здорових умов праці;

 соціальний захист працівників, повне відшкодування збитків особам, які потерпіли від нещасних випадків на виробництві та професійних захворювань;

комплексне розв'язання завдань охорони праці;

 підвищення рівня промислової безпеки шляхом забезпечення суцільного технічного контролю за станом виробництв, технологій та продукції, а також сприяння підприємствам у створенні безпечних та нешкідливих умов праці;

 соціальний захист працівників, повне відшкодування збитків особам, які потерпіли від нещасних випадків на виробництві та професійних захворювань;

 використання економічних методів управління охороною праці, участь держави у фінансуванні заходів щодо охорони праці;

 використання світового досвіду організації роботи щодо поліпшення умов і підвищення безпеки праці на основі міжнародної співпраці.

Користувачі персональних комп'ютерів, для яких ця робота є головною, підлягають медичним оглядам: попереднім — під час влаштування на роботу і періодичним — протягом професійної діяльності раз на два роки. Жінок з часу встановлення вагітності та в період годування дитини грудьми до роботи з ПК не допускають.

## **4.1.2 Організаційно-технічні заходи з безпеки праці**

В організації/підприємстві проводиться навчання і перевірка знань з питань охорони праці відповідно до вимог Типового положення про порядок проведення навчання і перевірки знань з питань охорони праці, затвердженого наказом Держнаглядохоронпраці України від 26.01.2005 N 15, зареєстрованого в Міністерстві юстиції України 15.02.2005 за N 231/10511 [22].

Також впроваджені організаційні заходи з пожежної безпеки - навчання і перевірку знань відповідно до вимог Типового положення про інструктажі, спеціальне навчання та перевірку знань з питань пожежної безпеки на підприємствах, в установах та організаціях України, затвердженого наказом Міністерства України з питань надзвичайних ситуацій та у справах захисту населення від наслідків Чорнобильської катастрофи від 29.09.2003 N 368, зареєстрованого в Міністерстві юстиції України 11.12.2003 за N 1148/8469 [23].

Обов'язковими вимогами враховане наступне:

 не слід допускати до роботи осіб, що в установленому порядку не пройшли навчання, інструктаж та перевірку знань з охорони праці, пожежної безпеки та цих Правил.

 на підприємстві/організації, де експлуатуються ЕОМ з відео дисплейними терміналами (ВДТ) і периферійними пристроями (ПП), розробляється інструкція з охорони праці відповідно до Положення про розробку інструкцій з охорони праці, затвердженого наказом Держнаглядохоронпраці від 29.01.98 N 9, зареєстрованого в Міністерстві юстиції України 07.04.98 за N 226/2666 (НПАОП 0.00-4.15-98).

 ознайомлення з правилами безпеки праці, одержання відповідних інструктажів засвідчується у журналі інструктажів.

 перед допуском до самостійної роботи кожен працівник має право на навчання з питань охорони праці і роботодавець зобов'язаний, і проводить таке навчання у вигляді двох інструктажів з питань охорони праці:

*1) вступного*, який проводять працівники служби охорони праці об'єкта господарювання з усіма працівниками, яких приймають на роботу незалежно від їхньої освіти та стажу роботи за програмою, в якій подають загальні питання охорони праці із врахуванням її особливостей на об'єкті господарювання;

*2) первинного*, який проводять керівники структурних підрозділів на місці праці з кожним працівником до початку їхньої роботи на цьому робочому місці.

Проходження працівником цих інструктажів з питань охорони праці підтверджується записами у відповідних журналах обліку інструктажів і скріплюється підписами осіб, які проводили інструктажі та осіб, які отримали інструктажі.

*3) Повторний* (не рідше одного разу в 6 місяців);

*А) Позаплановий* (при зміні правил охорони праці);

*5) Поточний* (проводять з працівниками перед виконанням робіт, на яких оформляється наряд-допуск)

 обов'язкові організаційні заходи перед початком, під час і після завершення роботи повинні включати перевірку (візуально) наявності і справності електрообладнання та його заземлення, а під час виконання роботи вимогу «не залишати без нагляду обладнання, яке працює». Після закінчення роботи - вимагається прибирання робочого місця, відключення всіх електроприладів від електромережі.

Не допускається:

 виконувати обслуговування, ремонт та налагодження ЕОМ з ВДТ і ПП безпосередньо на робочому місці оператора;

 зберігати біля ЕОМ з ВДТ і ПП папір, дискети, інші носії інформації, запасні блоки, деталі тощо, якщо вони не використовуються для поточної роботи;

 відключати захисні пристрої, самочинно проводити зміни у конструкції та складі ЕОМ з ВДТ і ПП або їх технічне налагодження;

 працювати з ВДТ, у яких під час роботи з'являються нехарактерні сигнали, нестабільне зображення на екрані тощо;

 працювати з матричним принтером за відсутності вібраційного килимка та зі знятою (піднятою) верхньою кришкою.

# **4.2 Заходи з організації виробничого середовища та попередження виникнення надзвичайних ситуацій**

Відповідно до санітарно-гігієнічних нормативів та правил експлуатації обладнання наводимо приклади деяких заходів безпеки.

*1) Заходи безпеки під час експлуатації персонального комп'ютера та периферійних пристроїв передбачають:*

- правильне організування місця праці та дотримання оптимальних режимів праці та відпочинку під час роботи з ПК;

- експлуатацію сертифікованого обладнання;

- дотримання заходів електробезпеки;

- забезпечення оптимальних параметрів мікроклімату;

- забезпечення раціонального освітлення місця праці (освітленість робочого місця не перевищувала 2/3 нормальної освітленості приміщення);

- облаштовуючи приміщення для роботи з ПК, потрібно передбачити припливновитяжну вентиляцію або кондиціювання повітря:

а) якщо об'єм приміщення 20 м<sup>3</sup>, то потрібно подати не менш як 30 м<sup>3</sup>/год повітря;

б) якщо об'єм приміщення у межах від 20 до 40 м<sup>3</sup>, то потрібно подати не менш як 20 м $3$ год повітря;

в) якщо об'єм приміщення становить понад 40 м<sup>3</sup>, допускається природна вентиляція, у випадку, коли немає виділення шкідливих речовин.

- зниження рівня шуму та вібрації:

а) у джерелі виникнення, шляхом застосування раціональних конструкцій, нових матеріалів і технологічних процесів;

б) звукоізоляція устаткування за допомогою глушників, резонаторів, кожухів, захисних конструкцій, оздоблення стін, стелі, підлоги тощо;

в) використання засобів індивідуального захисту).

*2) Заходи безпеки під час експлуатації інших електричних приладів передбачають дотримання таких правил:*

- постійно стежити за справним станом електромережі, розподільних щитків, вимикачів, штепсельних розеток, лампових патронів, а також мережевих кабелів живлення, за допомогою яких електроприлади під'єднують до електромережі;

- постійно стежити за справністю ізоляції електромережі та мережевих кабелів, не допускаючи їхньої експлуатації з пошкодженою ізоляцією;

- не тягнути за мережевий кабель, щоб витягти вилку з розетки;

- не закривати меблями, різноманітним інвентарем вимикачі, штепсельні розетки;

- не підключати одночасно декілька потужних електропристроїв до однієї розетки, що може викликати надмірне нагрівання провідників, руйнування їхньої ізоляції, розплавлення і загоряння полімерних матеріалів;

- не залишати включені електроприлади без нагляду;

- не допускати потрапляння всередину електроприладів крізь вентиляційні отвори рідин або металевих предметів, а також не закривати їх та підтримувати в належній чистоті, щоб уникнути перегрівання та займання приладу;

- не ставити на електроприлади матеріали, які можуть під дією теплоти, що виділяється, спалахнути (канцелярські товари, сувенірну продукцію тощо).

#### **Вимоги безпеки при надзвичайних ситуаціях:**

1) При раптовому припиненні подачі електричної енергії вимкнути всі пристрої ПК в такій послідовності: периферійні пристрої, ВДТ, системний блок, стабілізатор (або блок безперервного живлення). Витягнути вилки з розеток. При наявності ознак горіння (дим, запах горілого) необхідно вимкнути всі пристрої ПК, знайти місце загоряння і виконати всі можливі заходи для його ліквідації, попередивши терміново про це керівництво. У випадку виникнення пожежі негайно попередити про це пожежну частину та керівництво, виконати усі можливі заходи по евакуації людей з приміщення і розпочати гасіння пожежі первинними засобами пожежогасіння.

2) При замиканні, перевантаженні електричного струму на електричному обладнанні, внаслідок ураження грозової блискавки та ймовірної небезпеки ураженням електричним струмом, приймають наступне:

- попередження замикання здійснюється правильним вибором, монтажем експлуатації мереж;

- застосування захисту схем у вигляді швидкодіючих реле, а також вимикачів, плавких запобіжників, автоматичних вимикачів.

а) У випадку дотику до корпусу та інших струмоведучих частин електроустановки, що опинилися під напругою використовують захисне заземлення - зниження до безпечних значень напруги дотику і кроку, обумовлених замиканням на корпус та ін. Це досягається шляхом, зменшення потенціалу заземленого обладнання (за рахунок підйому потенціалу підстави, на якому стоїть людина, до значення, близького до значення потенціалу заземленого обладнання) та відключення від загальної електромережі ураженого обладнання.

б) У випадку замикання фази на корпус, зниження ізоляції мережі нижче визначеної межі і, нарешті, в разі дотику людини безпосередньо до частини, що знаходиться під напругою. Основними елементами пристрою захисного відключення є прилад захисного відключення і автоматичний вимикач.

*Прилад захисного відключення* - сукупність окремих елементів, які приймають вхідну величину, реагує на її зміни і при заданому значенні дають сигнал на її відключення вимикача:

- датчику - вхідна ланка пристрою, що сприймають впливу ззовні і здійснюють перетворення цього впливу в відповідний сигнал;

- підсилювача, призначений для посилення сигналу датчика, якщо він виявляється недостатньо потужним;

- ланцюгів контролю, службовці періодичної перевірки справності захисного відключення;

- допоміжних елементів - сигнальні лампи і вимірювальні прилади, що характеризують стан електроустановки.

*Автоматичний вимикач* - апарат, призначений для включення і вимикання від ланцюгів під навантаженням і при коротких замиканнях. Він повинен включати ланцюг автоматично при надходженні сигналу від приладу захисного відключення.

Також застосовують різні електричні захисні засоби від ураження струмом:

*а) Ізолюючі* - ізолюють людини від струмоведучих або заземлених частин, а так-же від землі. Вони діляться на основні та додаткові.

*б) Основні* - володіють ізоляцією, здатної довго витримувати робоче напругу електроустановки і тому ними дозволяється стосуватися струмоведучих частин, знаходячи-трудящих під напругою. До них відносяться: в електроустановках до 1000 Вт діелектричної рукавички, ізолюючі штанги, ізолюючі і електровимірювальні кліщі і т.д .; понад 1000Вт - ізолюючі штанги, і електровимірювальні кліщі, а також кошти для ремонтних робіт під напругою понад 1000Вт.

*в) Запобіжні* - володіють ізоляцією нездатною витримати робоча напруга електроустановки, і тому вони не можуть самостійно захищати людину від ураження струмом під цим напругою. Їх значення - посилити захисні дії основних і ізолюючих засобів, разом з якими вони повинні застосовуватися, при чому при використання основних захисних засобів достатньо застосування одного запобіжного захисного засобу. До запобіжних відносяться засоби в електроустановках до 1000Вт - діелектричні калоші килимки, а також ізолюючі підставки.

## **Розрахунок захисного заземлення (забезпечення електробезпеки будівлі).**

Загальний опір захисного заземлення визначається за формулою:

$$
R_{\scriptscriptstyle\rm sym} = \frac{R_{\scriptscriptstyle\rm s} \cdot R_{\scriptscriptstyle\rm n}}{R_{\scriptscriptstyle\rm n} \cdot n \cdot \eta_{\scriptscriptstyle\rm s} + R_{\scriptscriptstyle\rm s} \cdot \eta_{\scriptscriptstyle\rm n}}\,,\tag{4.1}
$$

де Rз - опір заземлення, якими когут бать труби, опори, кути і т.п., Ом;

Rш - опір опори, яке з'єднує заземлювачі, Ом;

п - кількість заземлювачів;

 $\eta$ з - коефіцієнт екранування заземлювача; приймається в межах  $0.2 \div 0.9$ ;  $\eta$ з = 0,7

 $\eta$ ш - коефіцієнт екранування сполучної стійки; приймається в межах 0,1 ÷ 0,7;  $\eta$ ш =  $0,5;$ 

Опір заземлення визначається за формулою:

$$
R_s = \frac{\rho}{2\pi \cdot l} \cdot \left( \ln \frac{2 \cdot l}{d} + \frac{1}{2} \ln \frac{4 \cdot t + l}{4 \cdot t - l} \right),\tag{4.2}
$$

де р - питомий опір ґрунту, залежить від типу грунту, Ом·м;

для піску - А00 ÷ 700 Ом·м; приймаємо  $\rho = A00$  Ом·м;

- l довжина заземлювача, м; для труб 2-3 м; l = 3 м;
- d діаметр заземлювача, м; для труб 0,03-0,05 м; d = 0,05 м;
- $t$  відстань від середини забитого в ґрунт заземлювача до рівня землі, м;  $t = 2$  м.

$$
R_s = \frac{400}{2 \cdot 3,14 \cdot 3} \left( \ln \frac{2 \cdot 3}{0,05} + \frac{1}{2} \ln \frac{4 \cdot 2 + 3}{4 \cdot 2 - 3} \right) = 110, \text{ OM}
$$

Опір смуги, що з'єднує заземлювачі, визначається за формулою:

$$
R_{u} = \frac{\rho}{2\pi \cdot L} \cdot \ln \frac{2 \cdot L^2}{b \cdot t^1},
$$
\n(4.3)

де L - довжина смуги, що з'єднує заземлювачі (м) і приблизно дорівнює периметру будівлі: П<sub>бул.</sub> = 42·2 + 38·2 = 160 м; L = 160 м;

 $b$  - ширина смуги, м;  $b = 0.03$  м;

 $t_1$  - глибина заземлення від рівня землі, м;  $t_1 = 0.5$  м.

$$
R_n = \frac{400}{2 \cdot 3,14 \cdot 160} \cdot \ln \frac{2 \cdot 160^2}{0,03 \cdot 0,5} = 5,99
$$
, OM

Кількість заземлювачів захисного заземлення визначається за формулою:

$$
n = \frac{2 \cdot R_s}{4 \cdot \eta_s},\tag{4.4}
$$

де 4 - допустимий загальний опір, Ом;

2 - коефіцієнт сезонності.

Визначаємо загальний опір захисного заземлення:

$$
R_{\text{330}} = \frac{110 \cdot 5,99}{5,99 \cdot 79 \cdot 0,7 + 110 \cdot 0,5} = 1,7 \text{ OM}
$$

Висновок: дане захисне заземлення буде забезпечувати електробезпеку будівлі, так як виконується умова:  $R_{330}$  < 4 Ом.

3) При виникненню пожеж при роботі на ПЕОМ від таких можливими джерел запалювання як:

іскри і дуги коротких замикань;

 перегрів провідників, резисторів та інших радіодеталей ПЕОМ, від тривалої перевантаження та наявність перехідного опору;

іскри при розмиканні і розмиканні ланцюгів;

розряди статичної електрики;

 необережному поводженню з вогнем, а також вибухи газо-повітряних і пароповітряних сумішей.

Важливу увагу слід звернути на пожежну безпеку підприємства в цілому і окремих його приміщень. В приміщеннях не повинно накопичуватися сміття, непотрібний папір, мотлох та ін. речі, які не використовуються у виробничому процесі. Наявний вільний аварійний вихід за межі приміщення в разі пожежі, бути передбачені вогнегасники. Вони повинні бути в робочому стані і перевірятися згідно з нормами. У приміщеннях повинна бути пожежна сигналізація, вогнегасник. У разі виникнення пожежі необхідно повідомити в найближчу пожежну частину, убезпечити інших працівників і по можливості прийняти кроки по запобіганню можливих наслідків та усуненню пожежі.

#### **4.3 Охорона навколишнього природного середовища**

### **4.3.1 Загальні дані з охорони навколишнього природного середовища**

Діяльність за темою магістерської роботи, а саме розробці автоматизованої системи моделювання рівноважного складу впливає на навколишнє природнє середовище і регламентується нормами діючого законодавства: Законом України «Про охорону навколишнього природного середовища», Законом України «Про забезпечення санітарного та епідемічного благополуччя населення», Законом України «Про відходи», Законом України «Про охорону атмосферного повітря», Законом України «Про захист населення і територій від надзвичайних ситуацій техногенного та природного характеру», Водний кодекс України.

Основним екологічним аспектом в процесі діяльності за даними спеціальностями є процеси впливу на атмосферне повітря та процеси поводження з відходами, які утворюються, збираються, розміщуються, передаються на відалення (знешкодження), утилізацію, тощо в ІТ галузі.

Вплив на атмосферне повітря при нормальних умовах праці не оказує, бо не має в приміщенні сканерів, принтерів та інших джерел викиду забруднюючих речовин в повітря робочої зони.

В процесі створення/розробки програми на робочому місці виникають процеси поводження з відходами ІТ галузі. Нижче надано перелік відходів, що утворюються в процесі роботи:

Відпрацьовані люмінесцентні лампи - І клас небезпеки Змінні носії інформації - ІV клас небезпеки Відпрацьовані вогнегасники - ІV клас небезпеки Макулатура - ІV клас небезпеки

Відпрацьовані фільтрувальні засоби індивід. захисту (респіратори, протигази) - ІV клас небезпеки

Побутові відходи - ІV клас небезпеки

#### **4.3.2 Вимоги до збору, пакування та розміщення відходів ІТ галузі**

Наводяться вимоги зберігання виявлених за своєю роботою відходів відповідно до вимог Державних санітарних правил і норм ДСанПіН 2.2.7.029.

Відходи в міру їх накопичення збирають у тару, відповідну класу небезпеки, з дотриманням правил безпеки, після чого доставляють до місця тимчасового зберігання відходів відповідно до затвердженої схеми їх розміщення Зазначені для зберігання відходів місця чи об'єкти повинні використовуватися лише для заявлених відходів.

Не допускається зберігання відходів у невстановлених схемою місцях, а також перевищення норм тимчасового зберігання відходів.

Способи тимчасового зберігання відходів визначаються видом, агрегатним станом і класом небезпеки відходів:

- Відходи I класу небезпеки зберігаються в герметичній тарі (сталеві бочки, контейнери). У міру наповнення тару з відходами закривають герметично сталевий кришкою;

- Відходи IV класу небезпеки можуть зберігатися відкрито на промисловому майданчику у вигляді конусоподібної купи, звідки їх автонавантажувачем перевантажують у самоскид і доставляють на місце утилізації або захоронення;

Не допускається змішування відходів різних видів і класів небезпеки.

Особливий контроль наділяється збору і зберіганню відпрацьованих ртутьвмісних ламп (енергоощадних) як відходам І класу небезпеки, що збираються і обов'язково передаються на утилізацію підприємствам, що мають ліцензію на поводження з такими небезпечними відходами.

Всі відходи, що утворюються в процесі діяльності/роботи, підлягають обліку.

Побутові та будівельні відходи вивозяться на полігон твердих побутових відходів міста, також відповідно до договору з комунальним дорожньо-експлуатаційним управлінням.

Особи, винні в порушенні встановленого порядку поводження з відходами (порушення правил обліку відходів, самовільне складування і видалення відходів, передача відходів в інші підприємства/організації з порушенням встановлених правил), згідно законодавства несуть дисциплінарну, адміністративну або кримінальну відповідальність.

## **4.3.3 Визначення впливу та заходів щодо поводження з відходами ІТ галузі**

З метою визначення та прогнозування впливу відходів на навколишне середовище, своєчасного виявлення негативних наслідків, їх запобігання відповідно до Закону України «Про відходи» повинен здійснюватися моніторинг місць утворення, зберігання, і видалення відходів. Відомості про місце утворення та місце розташування відходів зазначаються на «План схемі місці розміщення відходів організації / виробництва» та наводяться у Додатку В, а Відомості про склад і властивості відходів, що утворюються, а також ступінь їх небезпечності для навколишнього природного середовища та здоров'я людини у Додатку Г.

#### **ВИСНОВОК**

В ході виконання магістерської роботи був отриманий повнофункціональний WEB -сайт, який вже виконує свої функції. Цей сайт орієнтований на студентів, аспірантів та науковців за технічним напрямом діяльності. З його допомогою користувачі можуть отримувати необхідну інформацію стосовно публікації наукових статей та безкоштовно ознайомлюватися з існуючими номерами наукового журналу. При розміщенні журналу в глобальній мережі географія поширення зростає до масштабів всього світу.

При розробці WEB -сайту були проаналізовані сучасні WEB -технології, що дозволяє створювати інтерактивні WEB - сторінки. Найбільш відповідними для виконання поставленого завдання виявився CMS Wordpress.

Розроблений сайт задовольняє усім вимогам, поставленим на етапі постановки завдання. При розробці WEB -сайту був використаний готовий шаблон WEB -сайту. Цей шаблон був допрацьований з урахуванням специфіки WEB -сайту і успішно впроваджений в його структуру.

В якості подальшого вдосконалення WEB -сайту представляється можливим установка та настройка Open Journal Systems 3. Так само можливе доопрацювання інтерфейсу сайту з метою подальшого підвищення його інформативності, привабливості і зручності.

### **ПЕРЕЛІК ПОСИЛАНЬ**

1. Андреев А.А Педагогика высшей школы. Новый курс 2002

2. Башмаков А.И., Старых В.А Принципы построения и описания профилей стандартов и спецификаций информационно-образовательных сред. Метаданные для информационнообразовательных ресурсов сферы образования М.: ФГУ ГНИИ ИТТ «Информика»; фонд «Европейский центр по качеству», 2009

3. Бент Б. Андресен, Катя ван ден Бринк Мультимедиа в образовании: Специализированный учебный курс, 2 изд. М.: Дрофа, 2007

4. Вымятнин В.М, Демкин В.П. Принципы и технологии создания электронных учебников Томск, 2002

5. Красильникова В.А Теория и технологии компьютерного обучения и тестирования М.: Дом педагогики, ИПК ГОУ, ОГУ, 2009. – 339 с

6. Межгосударственный стандарт. БИБЛИОГРАФИЧЕСКАЯ ЗАПИСЬ. БИБЛИОГРАФИЧЕСКОЕ ОПИСАНИЕ ЭЛЕКТРОННЫХ РЕСУРСОВ. Общие требования и правила составления. Межгосударственный совет по стандартизации, метрологии и сертификации Минск

7. Бухаркина М.Ю., Моисеева М.В., Нежурина М.И, Полат Е.С. Интернет-обучение: технологии педагогического дизайна

8. Осин А.В. Электронные образовательные ресурсы нового поколения: в вопросах и ответах М.: Агентство «Социальный проект», 2007. – 32 с

9. Осин А.В. Образовательные электронные издания и ресурсы М.: МГУП, 2004

10. Осин А.В. Электронные образовательные ресурсы нового поколения: открытые образовательные модульные мультимедиа системы Интернет-порталы: содержание и технологии. Сб. науч. ст. Вып. 4. – М.: Просвещение, 2007

11. Соловов А.В. Электронное обучение: проблематика, дидактика, технология Самара: «Новая техника», 2006. – 464 с

12. Краснова Г.А., Макаров С.И., Щенников С.А. Теоретические основы создания образовательных электронных изданий Томск: Изд-во Томского госуниверситета, 2002. – 86 с

13. Хортон У.Хортон К. Электронное обучение: инструменты и технологии М.:КУДИЦ-ОБРАЗ.2005.- 640с

14. Кадемія М.Ю. Інформаційно-комунікаційні технології навчання: словник термінів / М.Ю.Кадемія. – Львів: СПОЛОМ, 2009. – 260 с.

15. Elements of User Experience. User - Centered Design for the Web автор: Джесі Джеймс Гарретт (Jesse James Garrett) переклад: Олександр Качанов 2003

16. Перелік наукових фахових видань України, в яких можуть публікуватися результати дисертаційних робіт на здобуття наукових ступенів доктора і кандидата наук Затверджено наказами Міністерства освіти і науки України від 25.01.2013 № 54, від 25.04.2013 № 463, від 31.05.2013 № 654, від 04.07.2013 № 893, від 10.10.2013 № 1411, від 21.11.2013 № 1609, від 17.01.2014 № 41, від 14.02.2014 № 153, від 15.04.2014 № 455, від 26.05.2014 № 642, від 04.07.2014 № 793, від 29.09.2014 № 1081, від 06.11.2014 № 1279, від 29.12.2014 № 1528, від 06.03.2015 № 261, від 12.05.2015 № 528, від 13.07.2015 № 747, від 07.10.2015 № 1021, від 21.12.2015 № 1328, від 09.03.2016 № 241, від 16.05.2016 № 515, від 11.07.2016 № 820, від 07.10.2016 № 1222, від 22.12.2016 № 1604, від 13.03.2017 № 374, від 10.05.2017 № 693, від 11.07.2017 № 996, від 24.10.2017 № 1413

17. Венцель Е.С. Теория вероятности М., 1969 г. 576 с.

18. Как создать надежный пароль [електроний ресурс] / довідка Google - Режим доступу: www.URL: http:// https://support.google.com/accounts/answer/32040?hl=ru

19. Уильямс Б., Дэмстра Д., Стэрн Х. WordPress для профессионалов. Разработка и дизайн сайтов М., 2014 г. 464 с.

20. Горнаков С.Г. Осваиваем популярные системы управления сайтом (CMS) М., 2009 г. 336 с.

21. Якоб Нильсен, Хоа Лоранжер. Web - дизайн. Удобство использования Web - сайтов. - М.: Вильямс, 2009. - 376 с.

22. Типове положення про порядок проведення навчання і перевірки знань з питань охорони праці (НПАОП 0.00-4.12-05) [Електронний ресурс] / Законодавство України - Режим доступу: www.URL: http://zakon0.rada.gov.ua/laws/show/z0231-05 - 21.12.2017 р.

23. Типове положення про інструктажі, спеціальне навчання та перевірку знань з питань пожежної безпеки на підприємствах, в установах та організаціях України (НАПБ Б.02.005- 2003) [Електронний ресурс] / Законодавство України - Режим доступу: www.URL: http://zakon0.rada.gov.ua/laws/show/z1148-03 - 21.12.2017 р.

## **ДОДАТОК А**

Вартість хостингу від компанії "Хостинг Украина".

<https://www.ukraine.com.ua/>

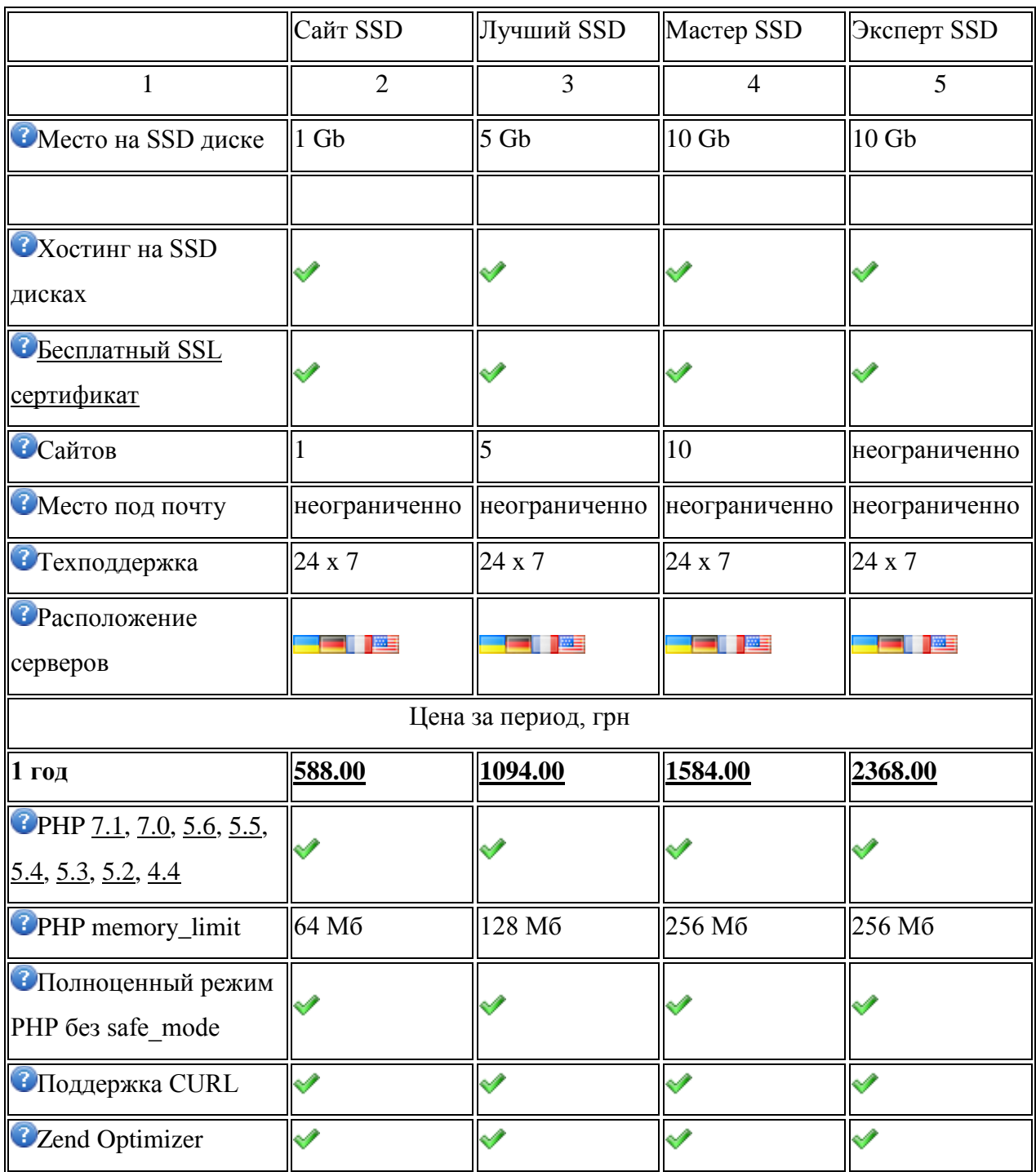

Продовження додатку А

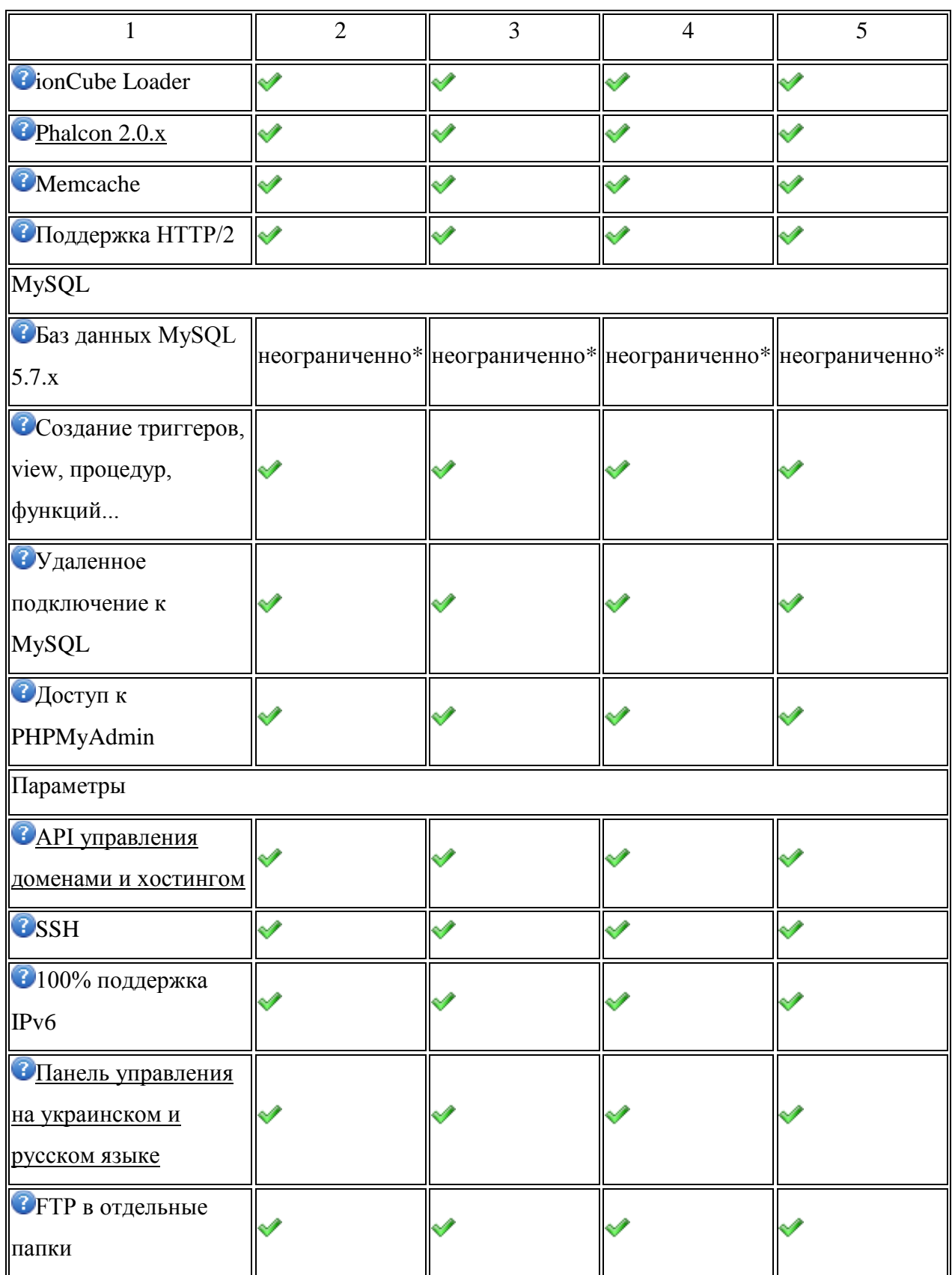

Продовження додатку А

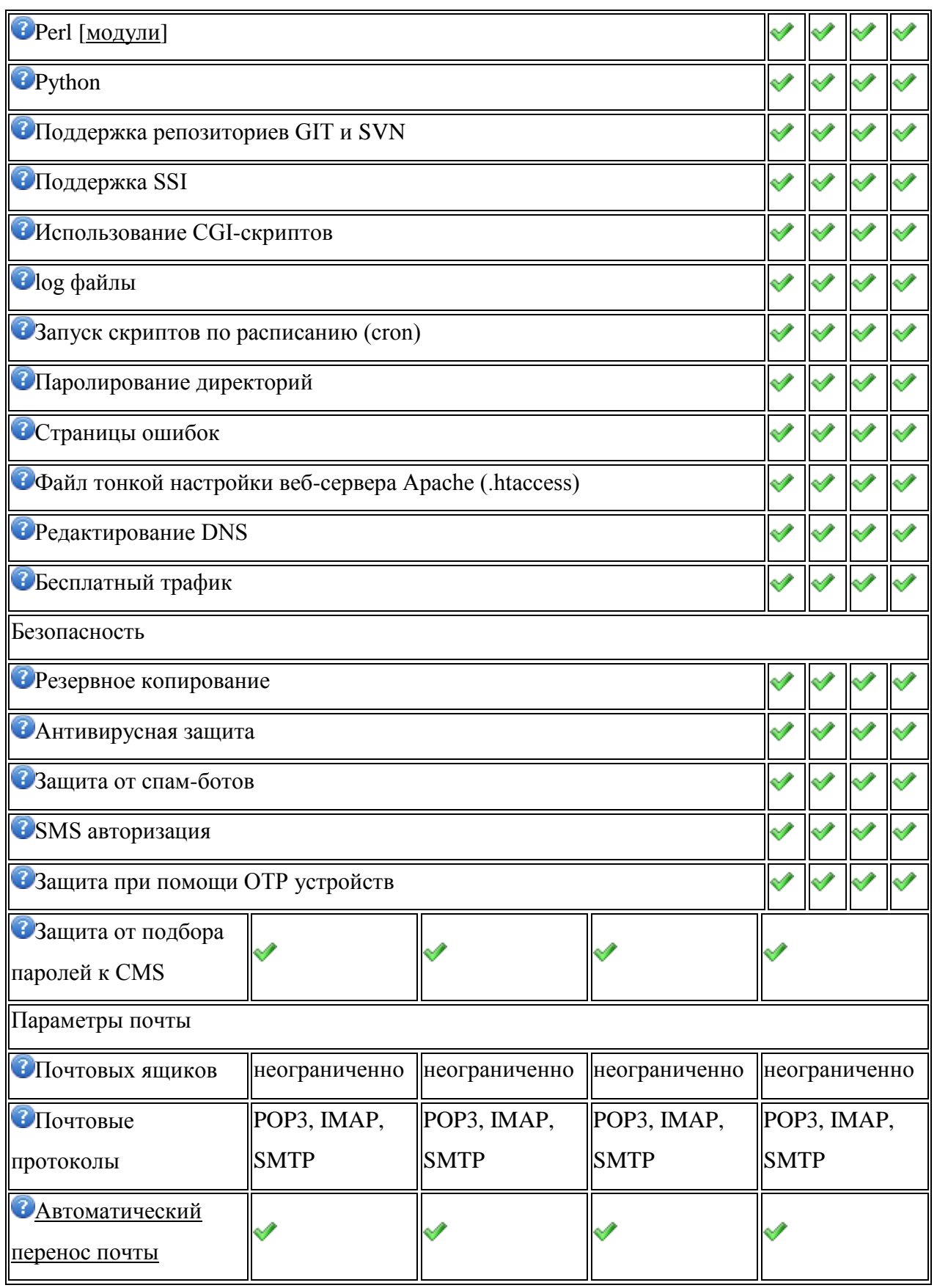

## Продовження додатку А

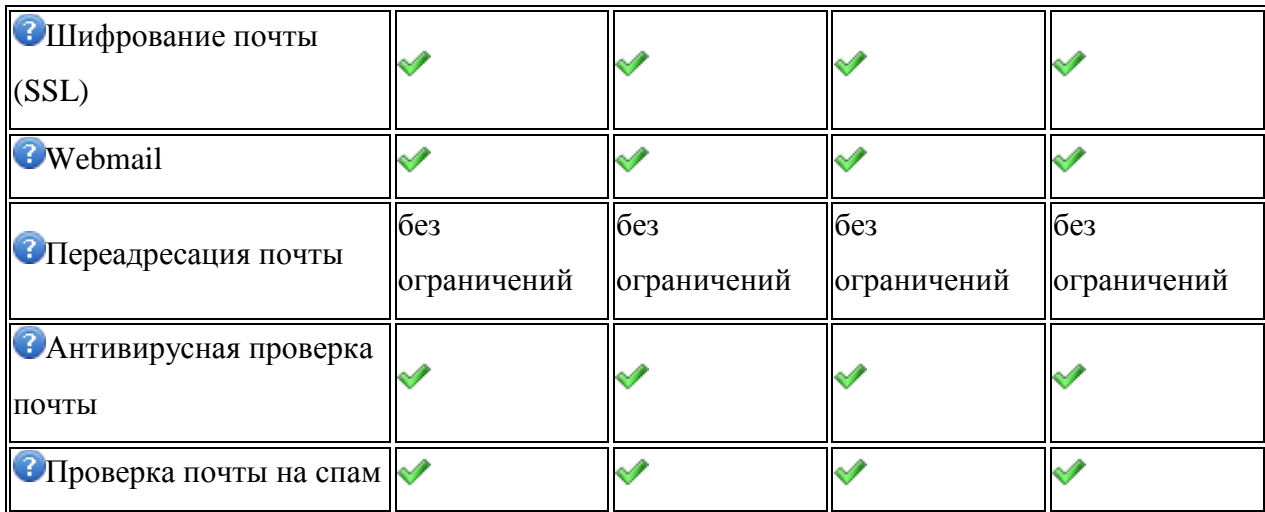

## **ДОДАТОК Б**

Безкоштовний Хостинг від 000webhost.com

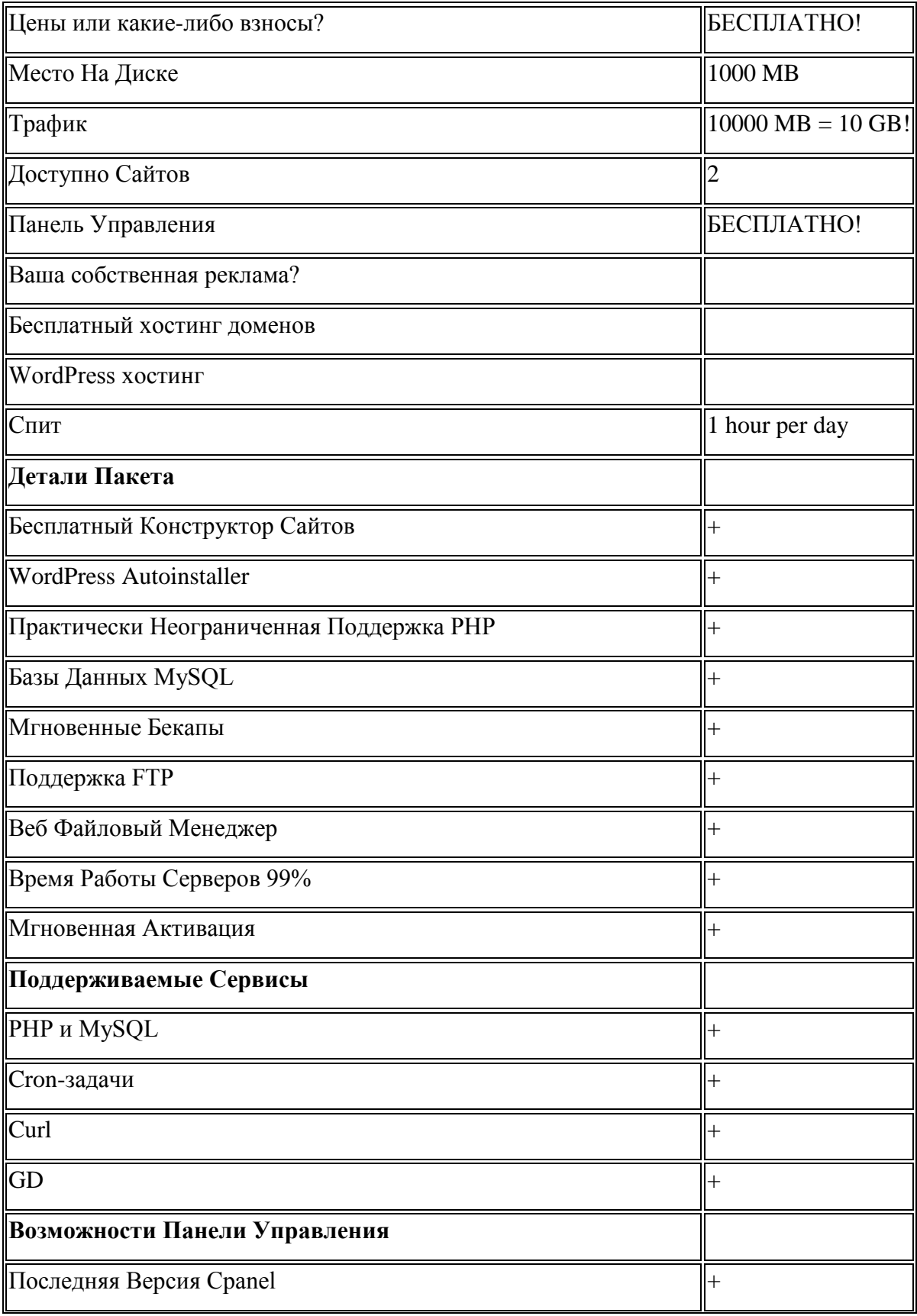

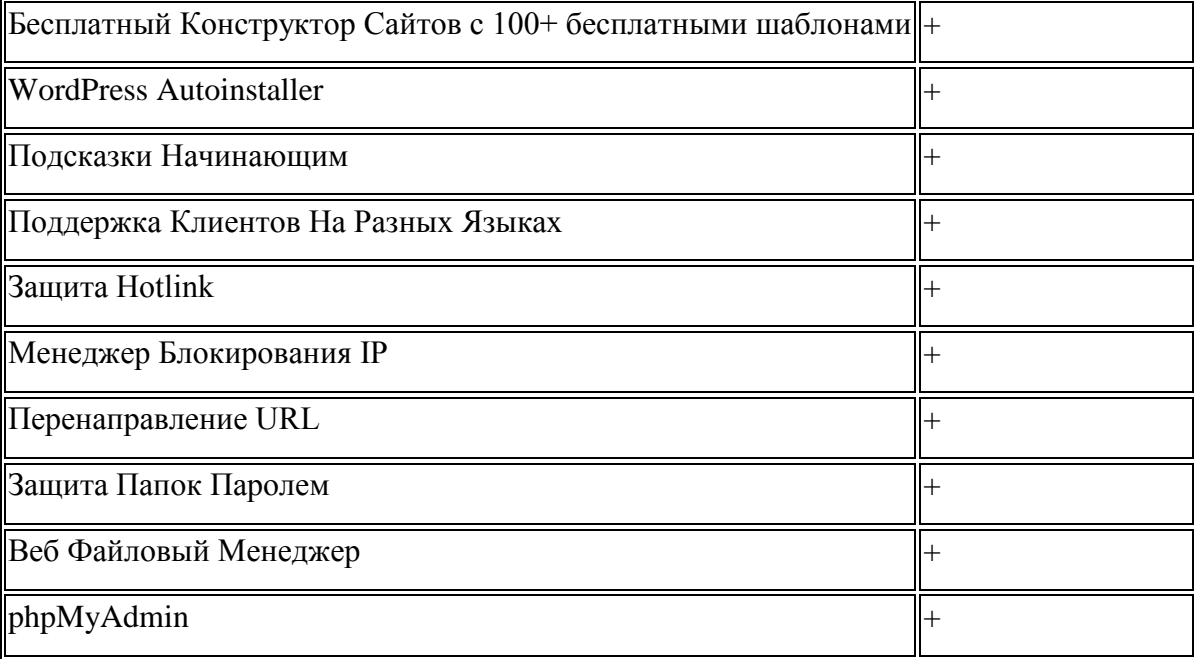

## **ДОДАТОК В**

Відомості про місце утворення та місце розташування відходів

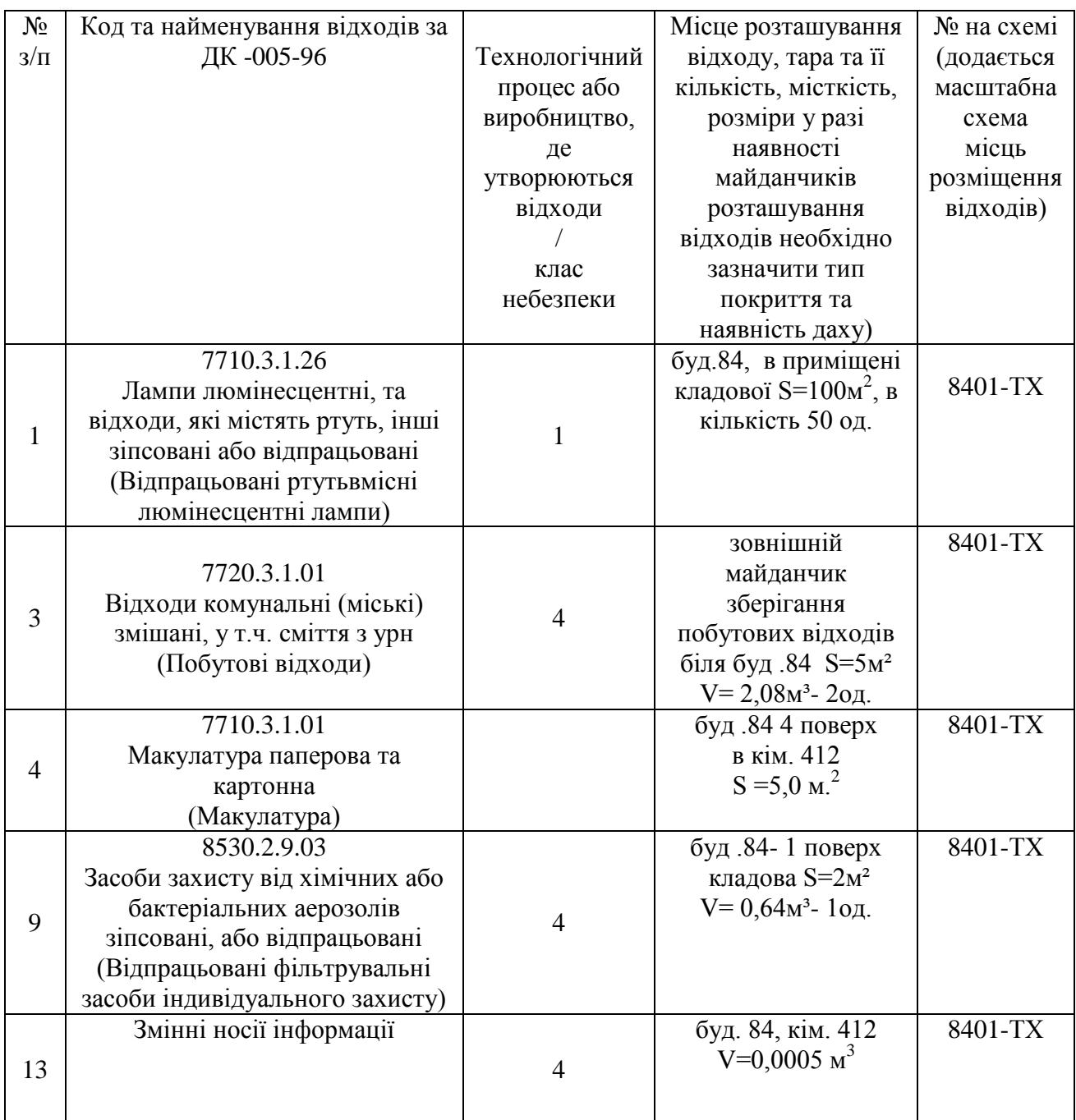

## **ДОДАТОК Г**

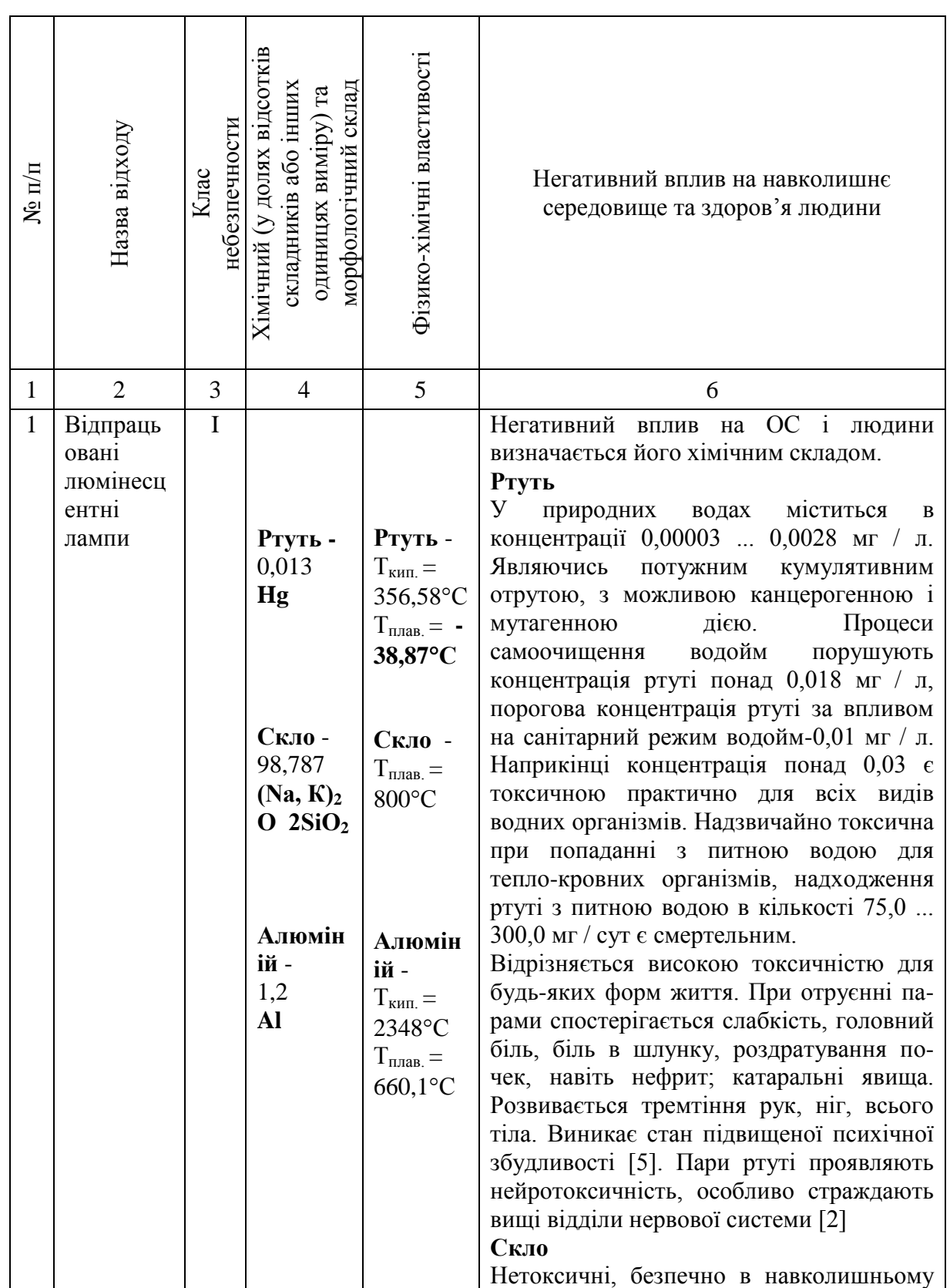

Відомості про склад і властивості відходів, що утворюються, а також ступінь їх небезпечності для навколишнього природного середовища та здоров'я людини

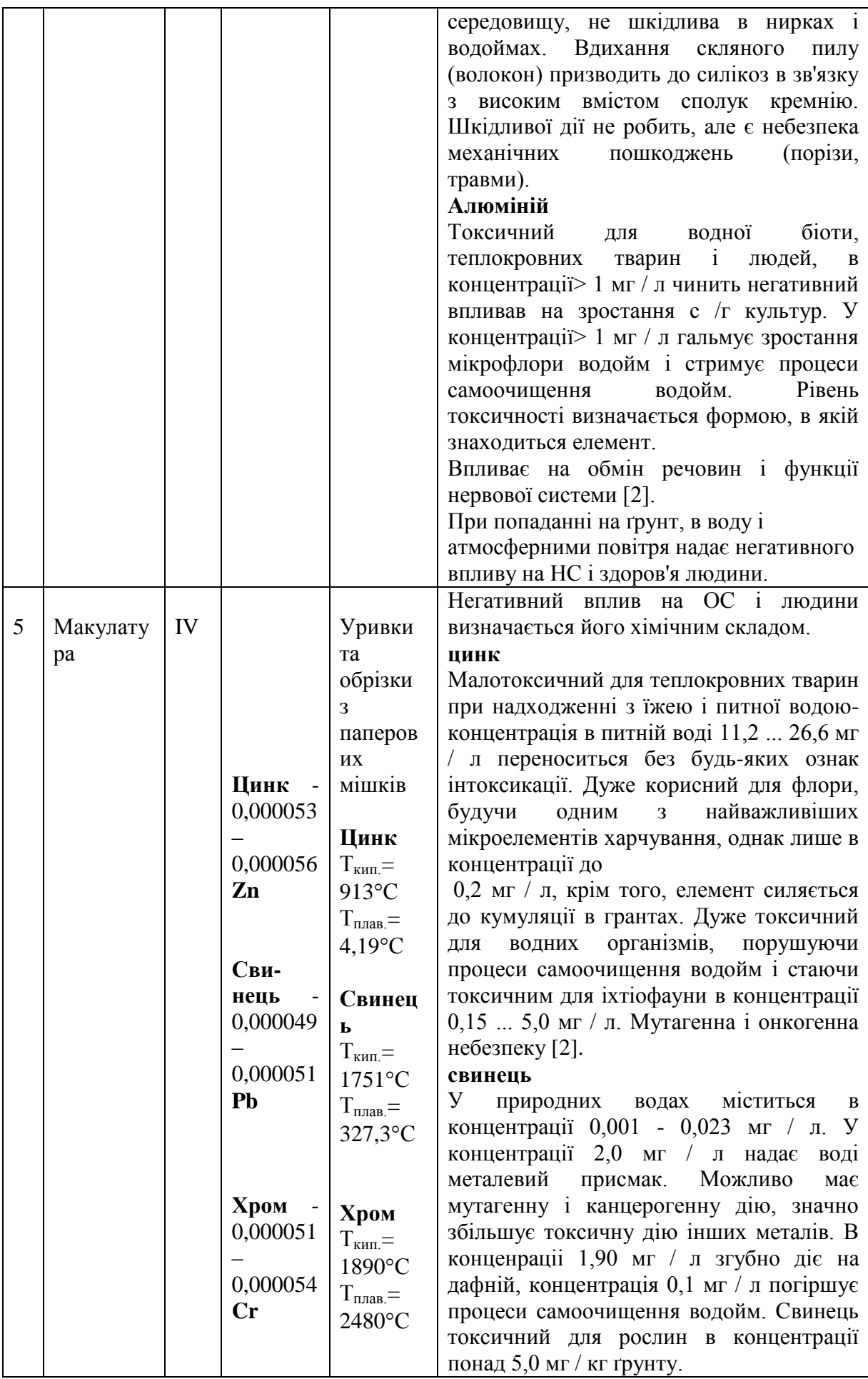

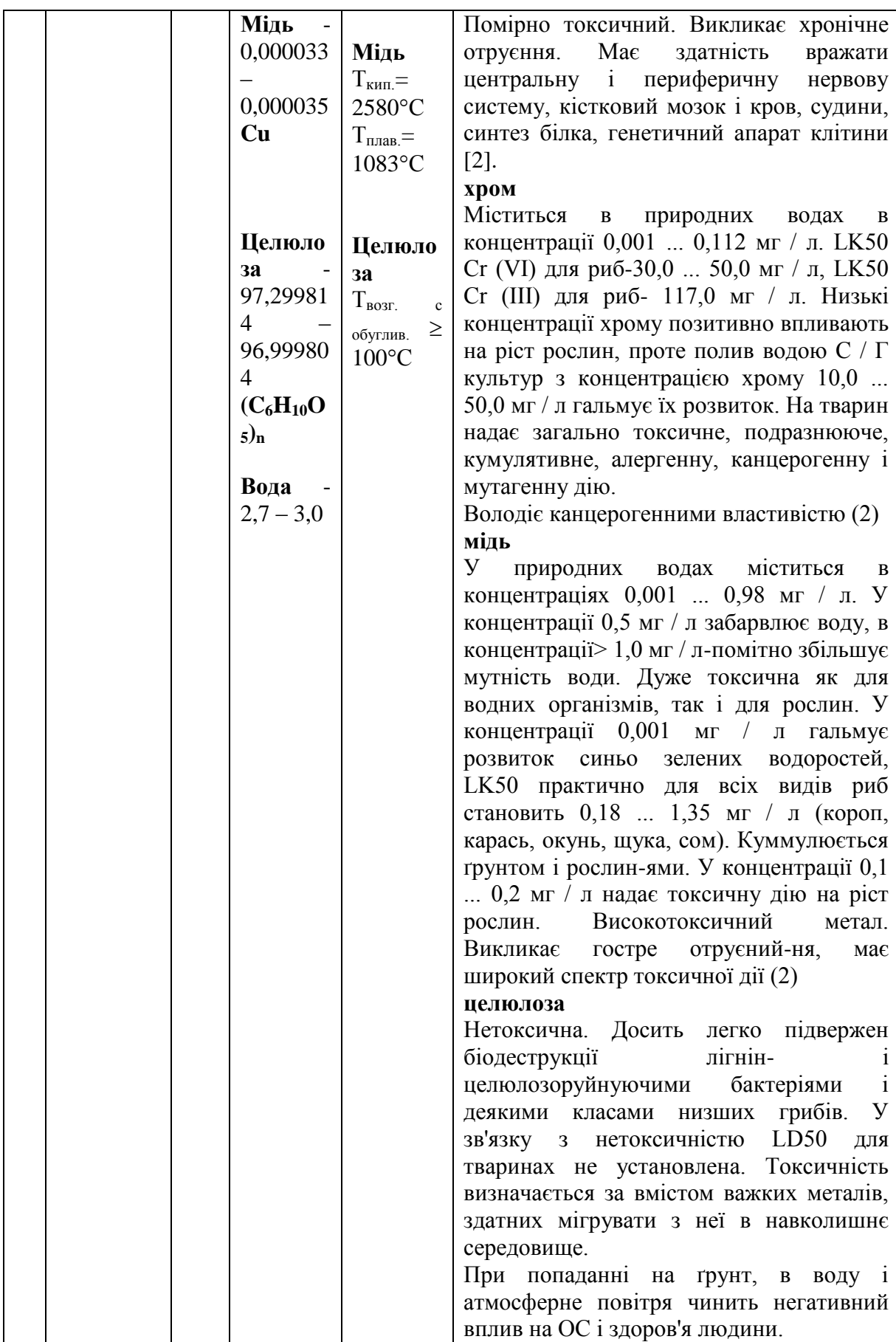

65

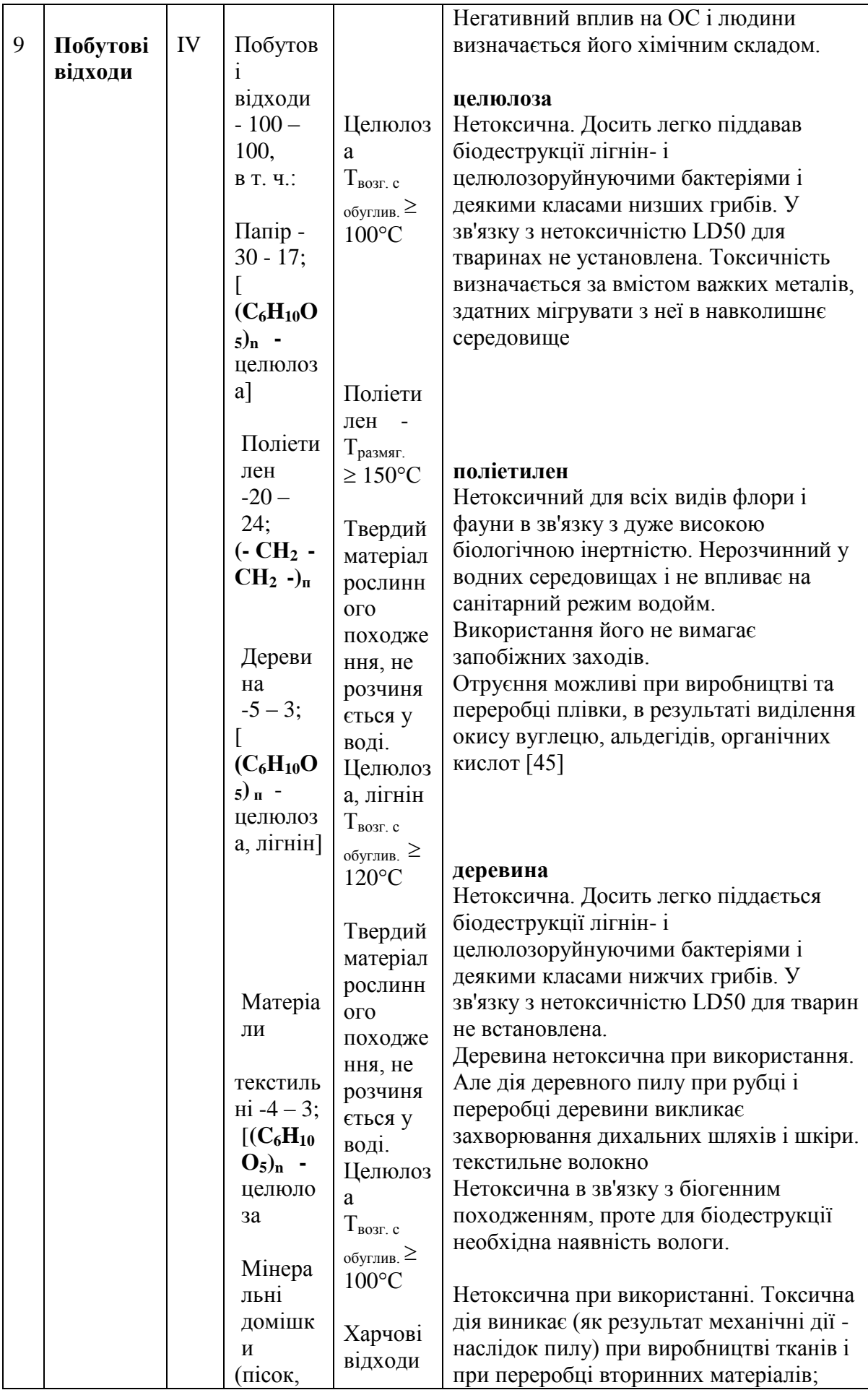

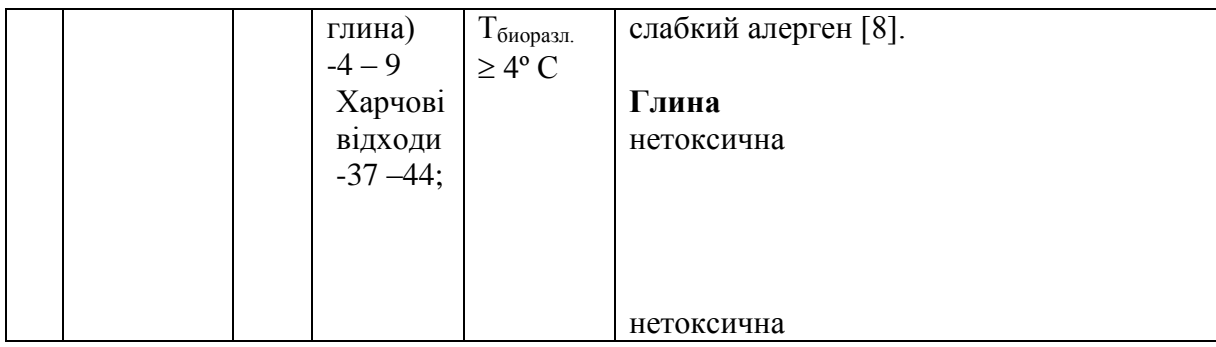